Акционерное общество «Научно-исследовательский институт «Рубин»

УТВЕРЖДАЮ Гонеральный директор С.С. Степанов га 2024 г.

## ДОПОЛНИТЕЛЬНАЯ ПРОФЕССИОНАЛЬНАЯ ПРОГРАММА

повышения квалификации

«Автоматизированное решение задач контроля и управления телекоммуникационным оборудованием и сетями специальной связи Единой информационно-телекоммуникационной системы (ЕИТС) должностными лицами подразделений связи и информатизации и дежурной смены пунктов управления на объектах автоматизации модернизированной Автоматизированной системы управления (АСУ) ЕИТС Ведомства с применением изделия «Модернизированного программно-аппаратного комплекса средств автоматизированного управления связью» (МКСА) и его исполнений и специального программного обеспечения «Комплект программных средств учета и оперативно-технического управления» (КСУОТУ)>>

(очное обучение)

Санкт-Петербург 2024

# **1.** Общая характеристика программы

#### **1.1.** Назначение программы

Программа повышения квалификации предназначена для обучения сотрудников служб эксплуатации объектов автоматизации, развернутых в структуре АСУ ЕИТС Ведомства на основе изделия МКСА и его исполнений и СПО КСУОТУ, по следующим специальностям:

- Администратор безопасности / системный администратор АСУ БИТС Ведомства;

- Пользователь / пользователь системы защиты информации АСУ ЕИТС Ведомства.

Программа повышения квалификации разработана специалистами АО «НИИ «Рубин» в 2024 году в инициативном порядке.

Программа повышения квалификации обсуждена и одобрена на заседании научно-технического совета АО «НИИ «Рубин», протокол *N2* 1 ОТ 8 февраля 2024 года.

Программа реализуется специалистами АО «НИИ «Рубин» в рамках организации и проведения учебных курсов.

#### **1.2** Основания для разработкипрограммы

Настоящая программа повышения квалификации разработана с учетом требований Федерального закона от 29 декабря 2012 г. № 273-ФЗ «Об образовании в Российской Федерации» на основе профессиональных стандартов (ПС) и Федерального закона от 24 сентября 2022 г. *N2* 371-Ф3 "О внесении изменений в Федеральный закон "Об образовании в Российской Федерации" .

Программа повышения квалификации учитывает положения профессиональных требований по следующим специальностям:

а) «Системный администратор информационно-коммуникационных систем», утвержденного приказом Министерства труда и социальной защиты Российской Федерации от 29.09.2020 г. *N2* 680н (зарегистрированный 26.10.2020 Министерством юстиции Российской Федерации, регистрационный *N2* 60580);

б) «Инженер по технической эксплуатации станционного оборудования связи», утвержденного приказом Министерства труда и социальной защиты Российской Федерации от 31.08.2021 г. *N2614H* (зарегистрированный Министерством юстиции Российской Федерации 05 октября 2021 г., регистрационный *N2* 65284);

в) «Специалист по безопасности компьютерных систем и сетей», утвержденного приказом Министерства труда и социальной защиты Российской Федерации от 14 сентября 2022 *N2* 533н;

г) «Специалист по информационным ресурсам», утвержденного приказом Министерства труда и социальной защиты Российской Федерации от 8 сентября 2014 г. N 629н.

Программа повышения квалификации учитывает положения и требования нормативных документов Ведомства и государственных стандартов в области защиты информации:

а) нормативные документы Ведомства в области защиты информации;

б) ГОСТ Р 51624-2000 «Защита информации. Автоматизированные системы в защищенном исполнении. Общие положения»;

в) Методический документ ФСТЭК «Меры защиты информации в государственных информационных системах», 2014.

### **1.3** Адресат программы

Программа предназначена для повышения квалификации сотрудников Ведомства, ответственных за развертывание, настройку и эксплуатацию комплексов средств автоматизации (КСА) модернизированной АСУ БИТС (изделий МКСА, СПО КСУОТУ), а также сотрудников, применяющих в своей повседневной деятельности по управлению ЕИТС и ее элементами автоматизированные информационно-аналитические услуги, реализованные КСА модернизированной АСУ БИТС.

# **1.4** Актуальность программы

Актуальность программы определяется получением навыков сотрудниками Ведомства по применению КСА модернизированной АСУ БИТС дЛЯ автоматизированного решении задач организационной и повседневной деятельности по управлению БИТС и ее элементами с применением требуемой номенклатуры базовых информационных и прикладных информационноаналитических услуг с требуемым качеством, которые будут способствовать достижению:

- требуемой эффективности управления ресурсами и услугами ЕИТС Ведомства;

- сокращения сроков реагирования на нештатные ситуации на сетях специальной связи БИТС и повышению оперативности по устранению неисправностей сетевых элементов;

- необходимой устойчивости и безопасности функционирования ЕИТС Ведомства в различных условиях обстановки.

## **1.5** Цель реализации программы

Целью реализации программы является приобретение обучаемыми компетенций по применению требуемой номенклатуры базовых информационных и прикладных информационно-аналитических услуг, реализованных изделиями МКСА и СПО КСУОТУ на объектах автоматизации модернизированной АСУ ЕИТС Ведомства, для автоматизированного решении задач организационной и повседневной деятельности по управлению БИТС и ее элементами с требуемым качеством.

1.5.1. После изучения курса обучаемые должны приобрести следующие компетенции (совершенствуемые / новые компетенции):

а) по специальности - Администратор безопасности / системный администратор АСУ ЕИТС Ведомства:

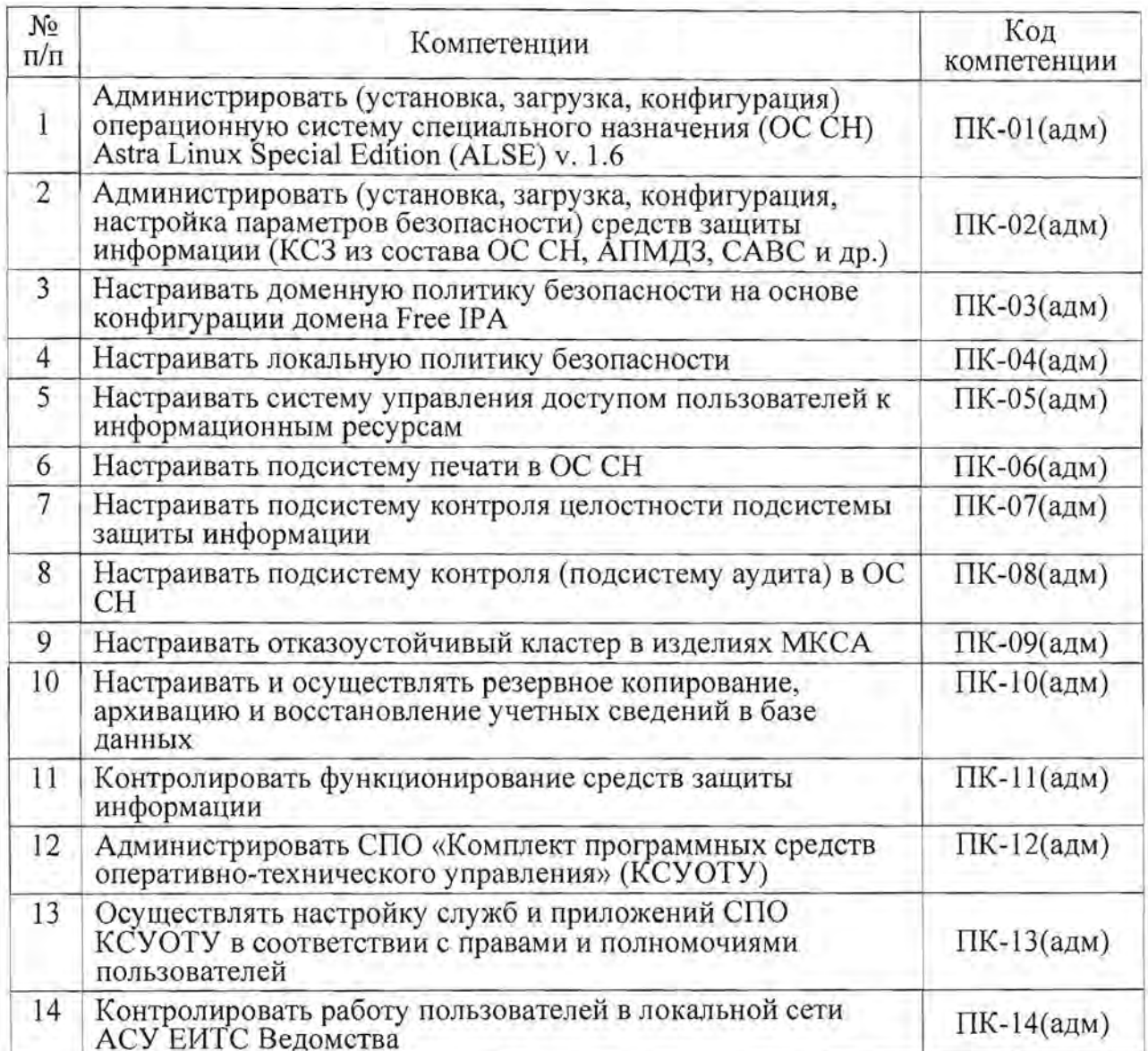

б) по специальности - Пользователь / пользователь системы защиты информации АСУ ЕИТС Ведомства:

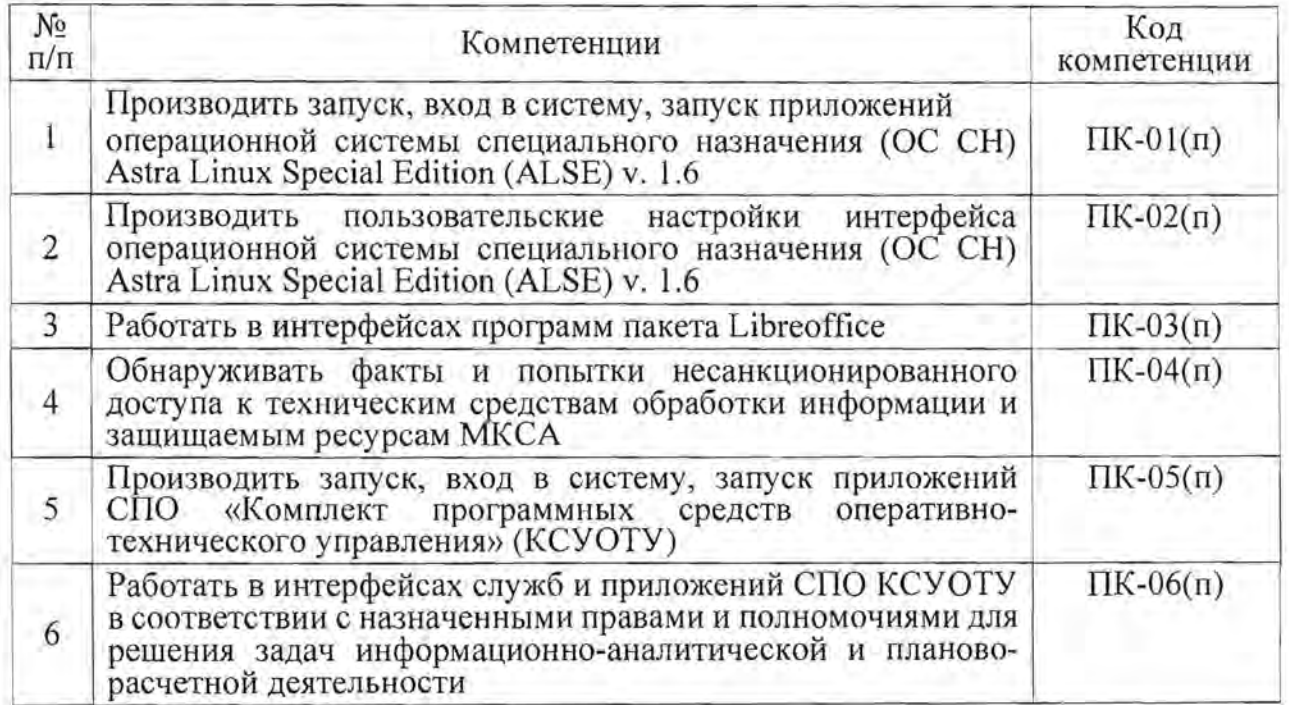

Виды профессиональной деятельности: сфера информационных технологий и информационной безопасности компьютерных систем и сетей; администрирование и применение инфокоммуникационных систем (код 06.026).

Объект профессиональной деятельности: изделия МКСА, СПО КСУОТУ.

1.5.2. Трудовые функции, к которым готовятся обучающиеся:

администрирование безопасности, системное администрирование объектов автоматизации и модернизированной АСУ ЕИТС Ведомства в целом, развернутых на основе изделий МКСА и СПО КСУОТУ;

эксплуатация изделий МКСА, СПО КСУОТУ, применение по назначению пунктов управления (объектов автоматизации) модернизированной АСУ ЕИТС Ведомства.

1.5.3. В результате освоения программы слушатель должен приобрести следующие знания, умения и навыки по применению средств автоматизации модернизированной АСУ ЕИТС Ведомства:

а) по специальности - Администратор безопасности / системный администратор АСУ ЕИТС Ведомства:

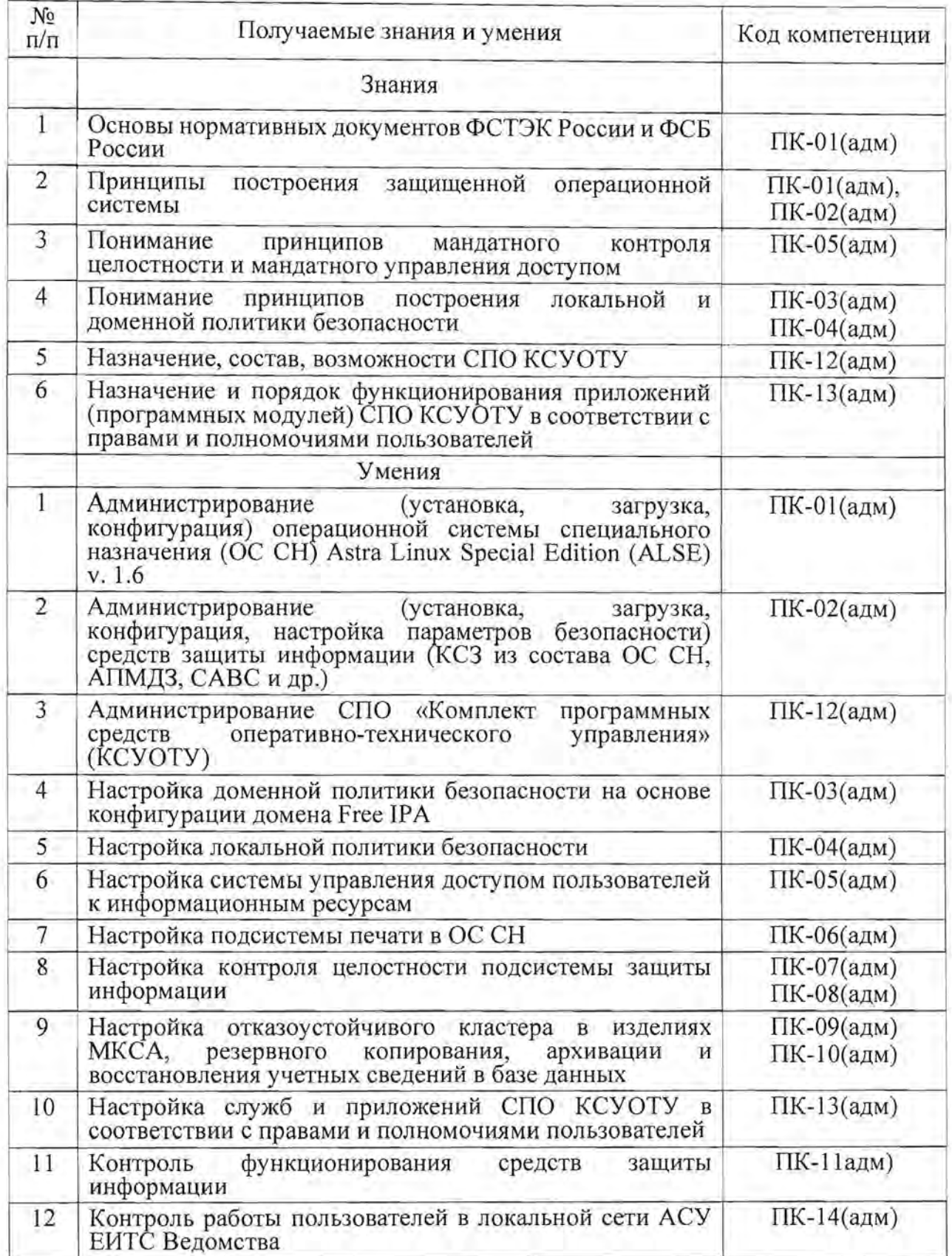

б) по специальности - Пользователь / пользователь системы защиты информации АСУ БИТС Ведомства:

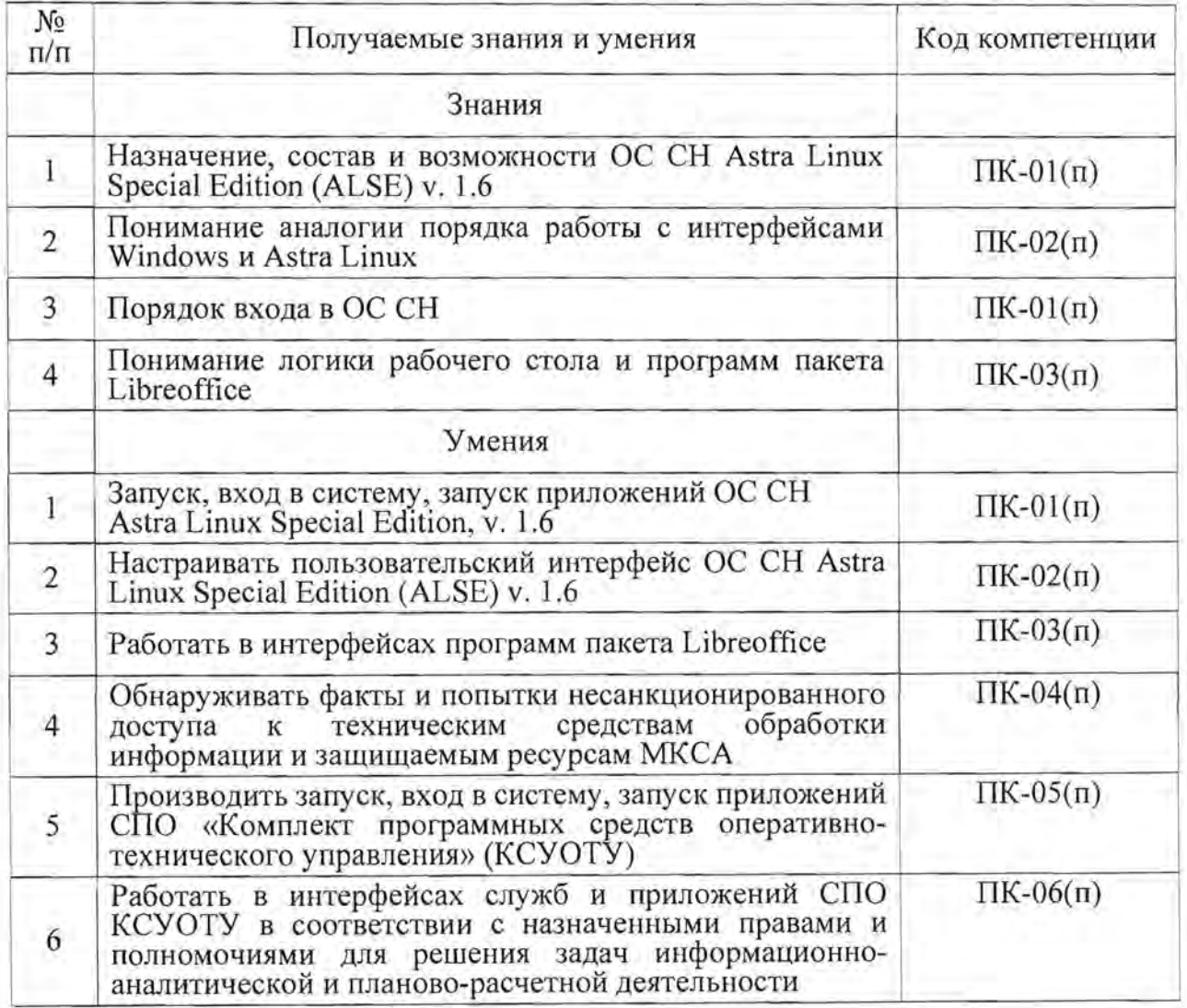

# **1.6** Категории обучающихся:

- руководители подразделений служб эксплуатации;
- сотрудники подразделений служб эксплуатации;
- инженерно-технический персонал служб эксплуатации.

# **1.7** Требования к квалификации поступающих на обучение

К освоению программы обучения по специальности «Администратор безопасности / системный администратор АСУ БИТС Ведомства» допускаются:

- лица, имеющие или получающие среднее профессиональное образование и (или) высшее образование в области информационных технологий;

- лица, имеющие высшее образование и опыт работы в качестве системного администратора и (или) специалиста по безопасности компьютерных систем не менее 1 года;

- лица, прошедшие инструктаж (обучение), изучившие эксплуатационную документацию на изделия МКСА, знающие основы работы с ПЭВМ, изделиями МКСА, в том числе с ОС «Astra Linux Special Edition» и СПО КСУОТУ.

К освоению программы обучения по специальности «Пользователь / пользователь системы защиты информации АСУ БИТС Ведомства» допускаются:

- лица, имеющие или получающие среднее профессиональное образование и (или) высшее образование в области информационных технологий;

- лица, которые в своей деятельности будут применять изделия МКСА и СПОКСУОТУ.

**1.8** Форма обучения: очная.

#### **1.9** Продолжительность обучения:

- по специальности «Администратор безопасности / системный администратор АСУ ЕИТС Ведомства» - 80 часов;

- по специальности «Пользователь / пользователь системы защиты информации АСУ БИТС Ведомства» - 40 часов.

**1.10** Режим занятий: в соответствии с календарным учебным графиком (п. 2.3). В воскресные и праздничные дни занятия не проводятся.

# 2. Содержание программ

*2.1* Содержание программы по специальности «Администратор безопасности / системный администраmoр АСУ ЕИТС Ведомства»

2.1.1. Учебный план

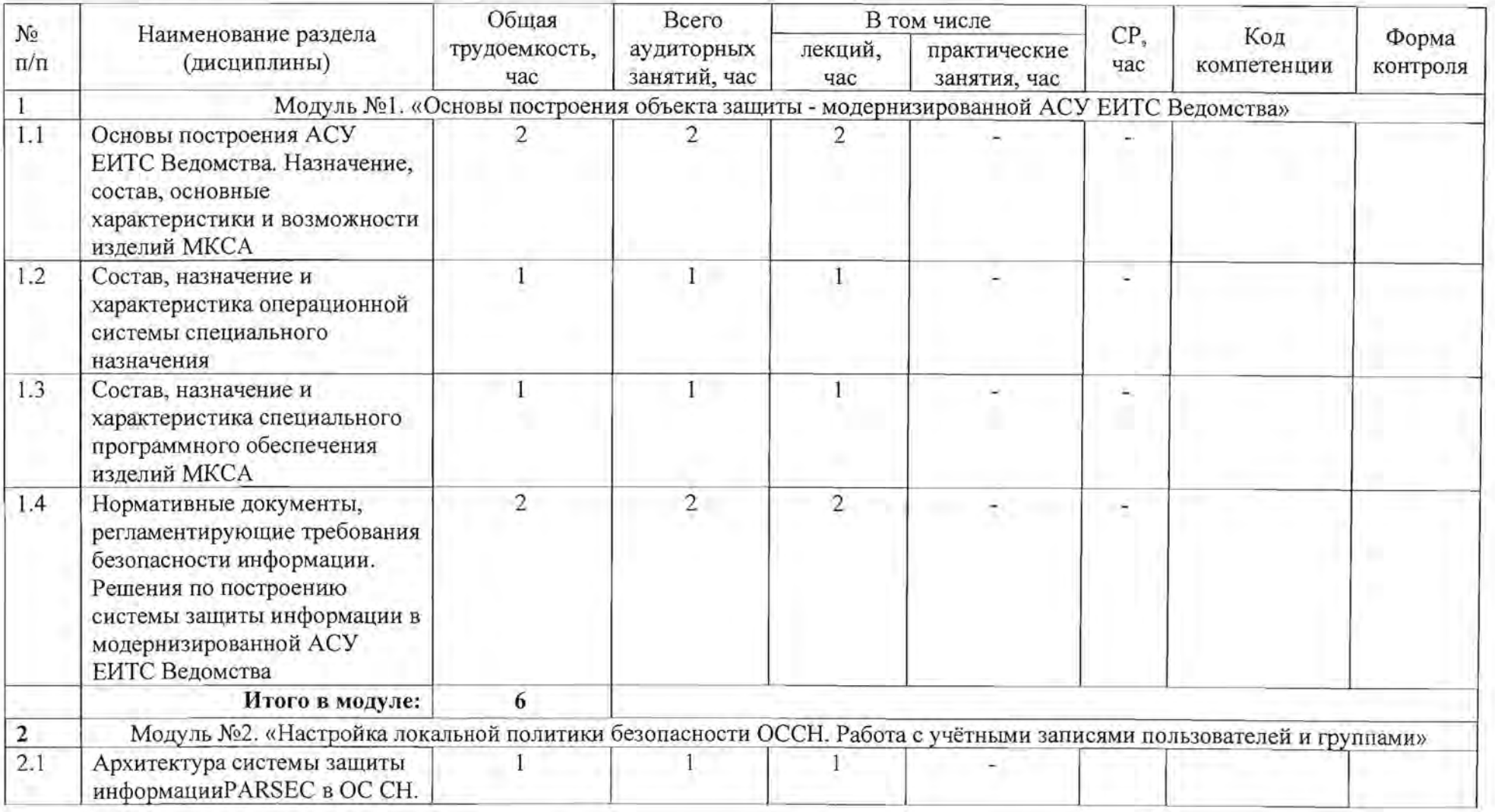

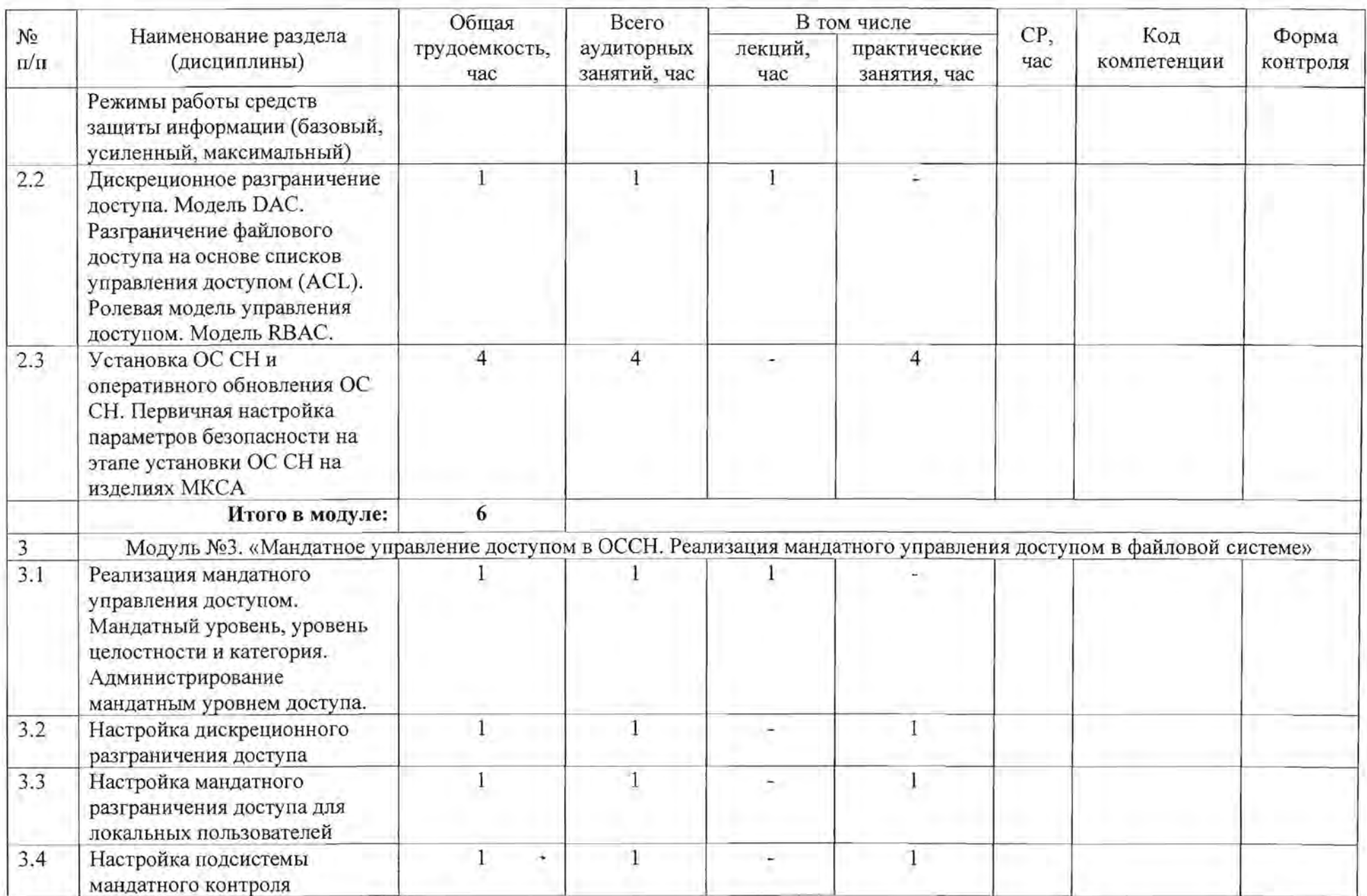

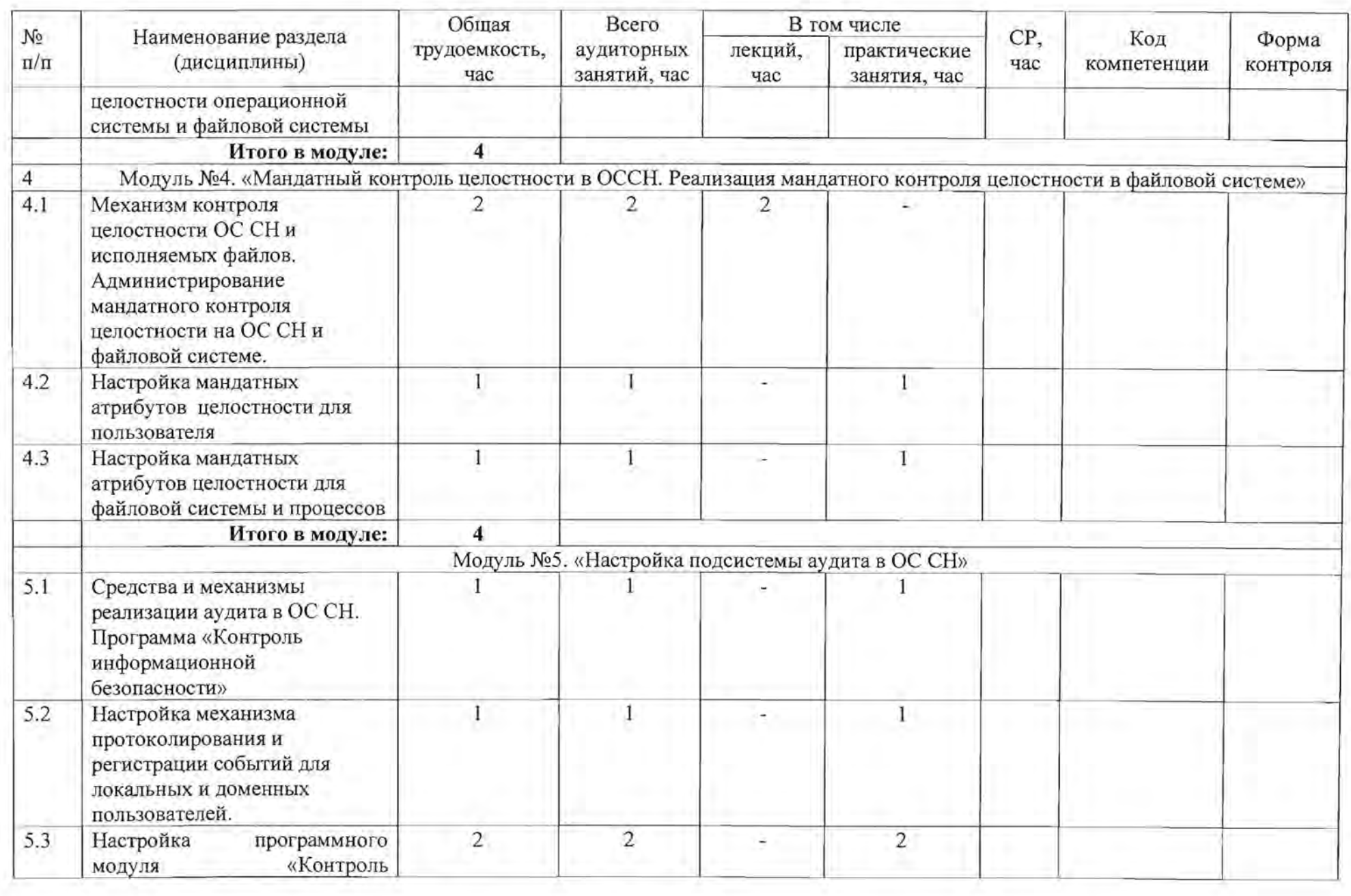

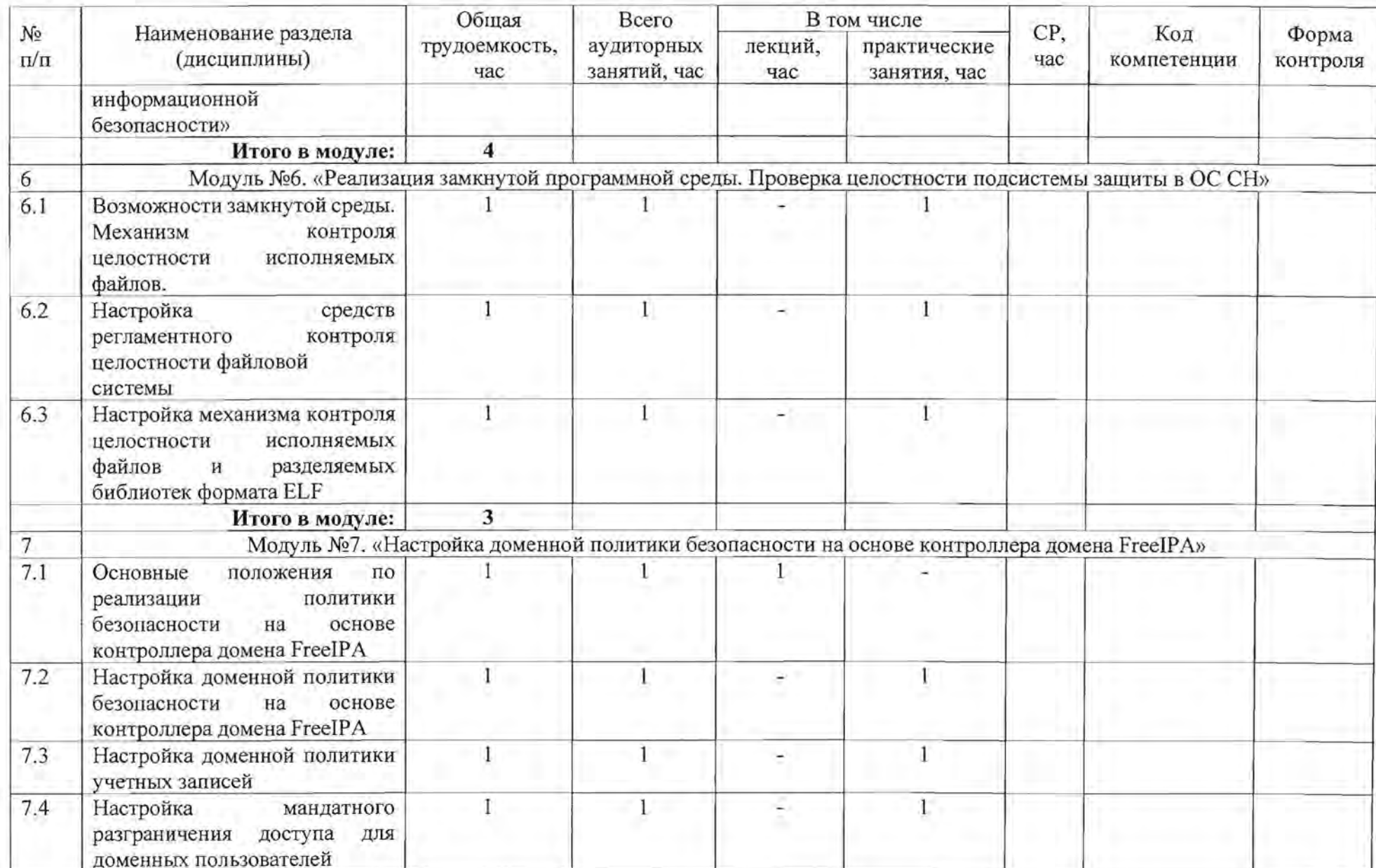

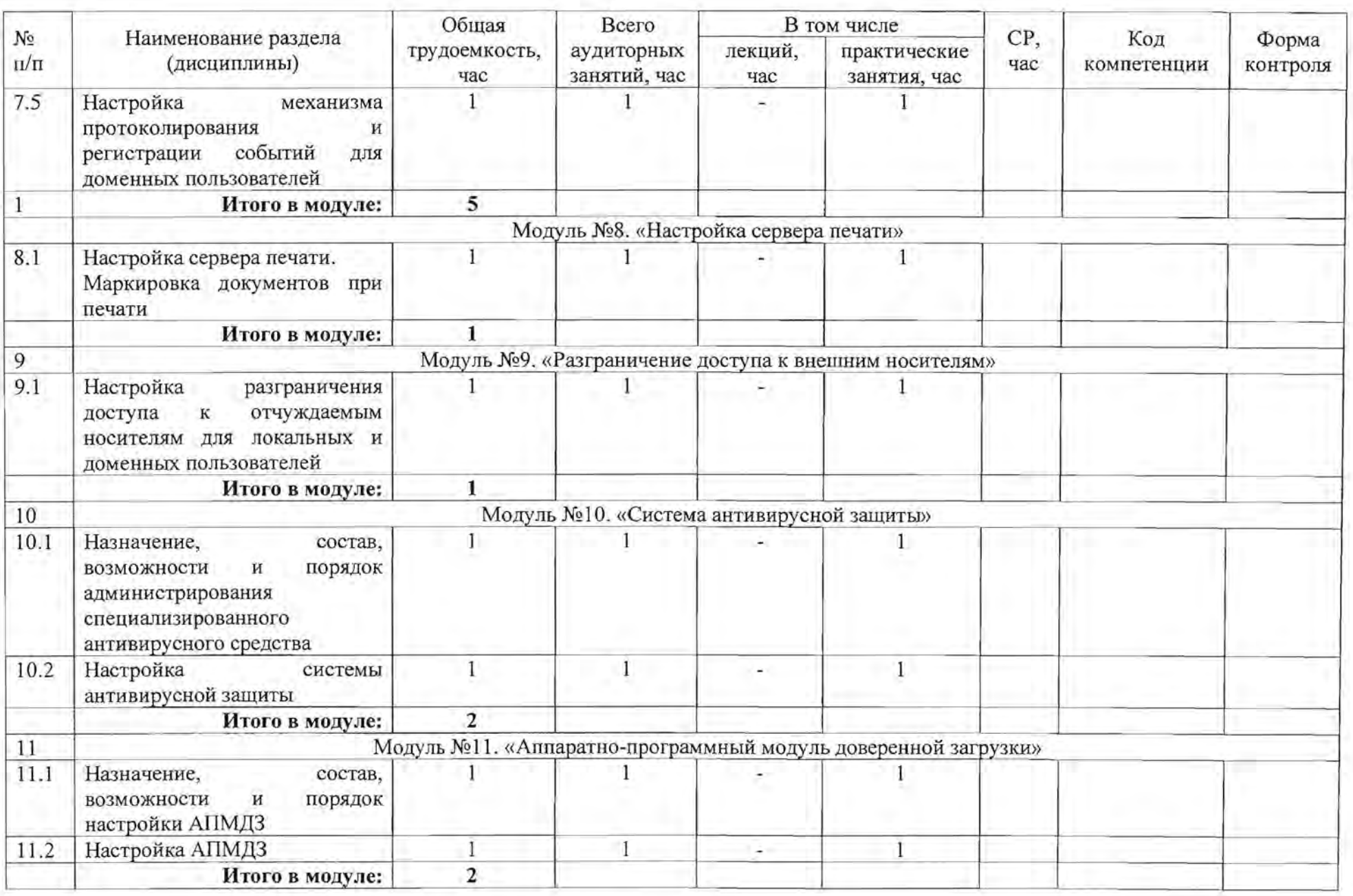

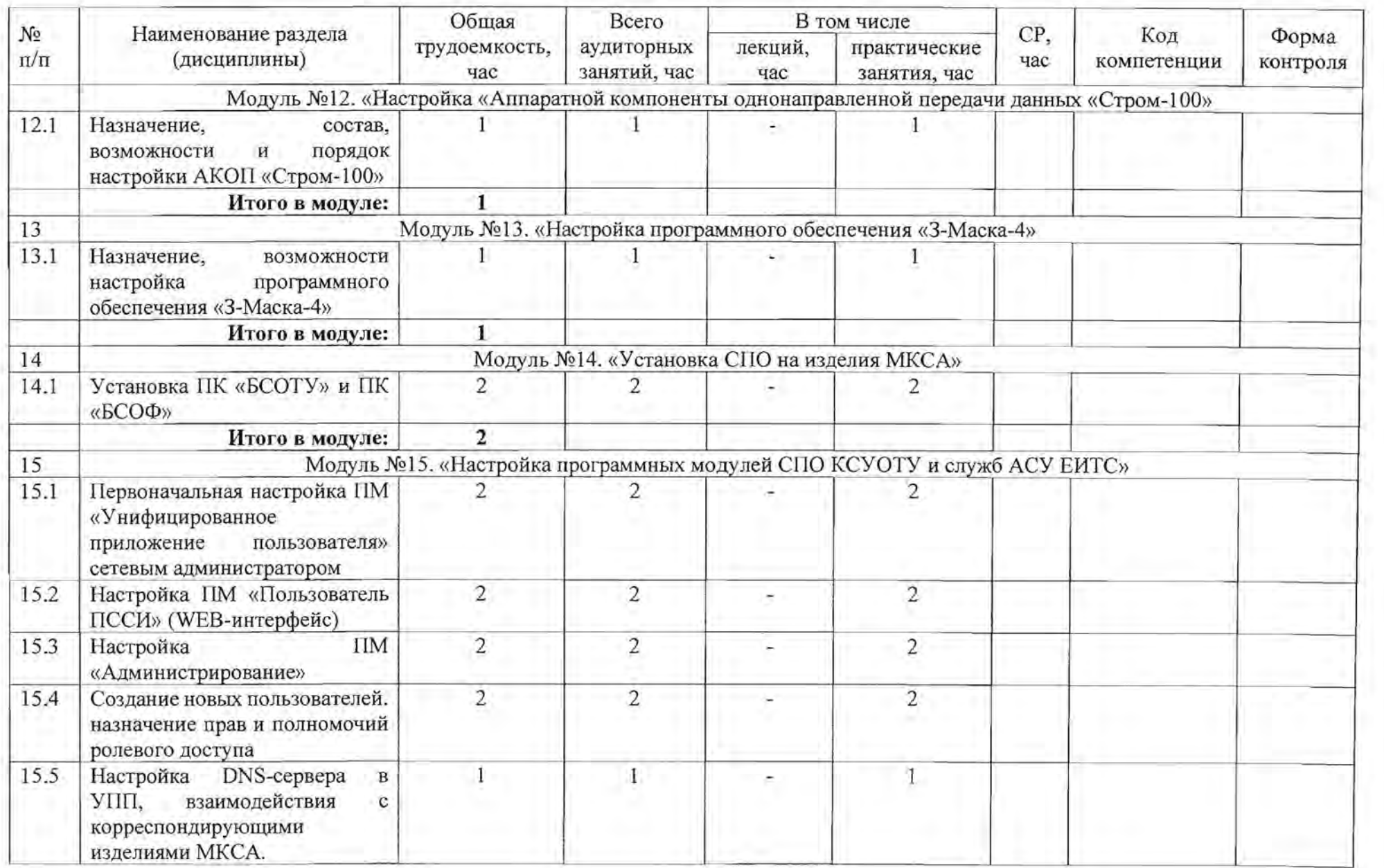

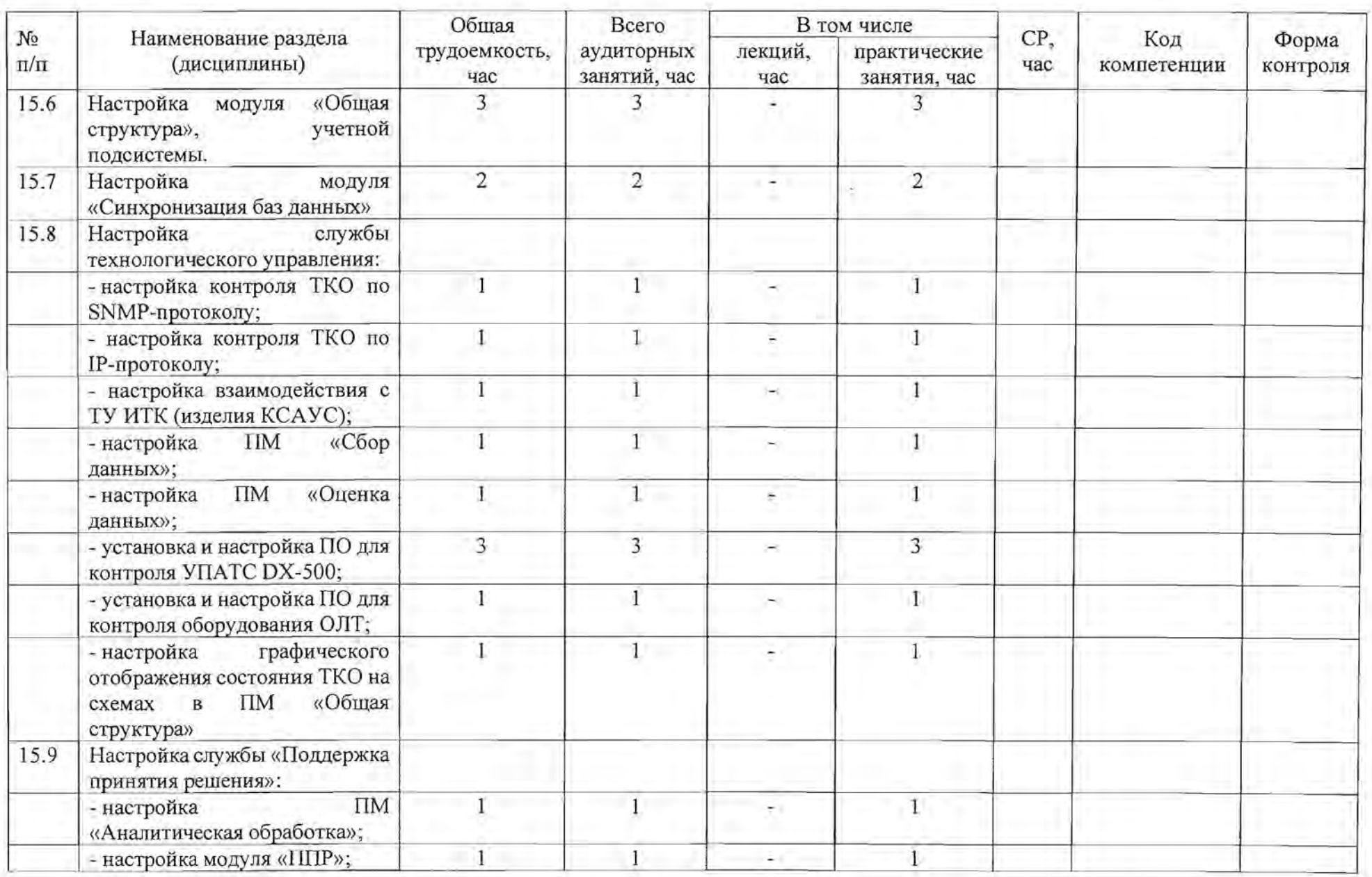

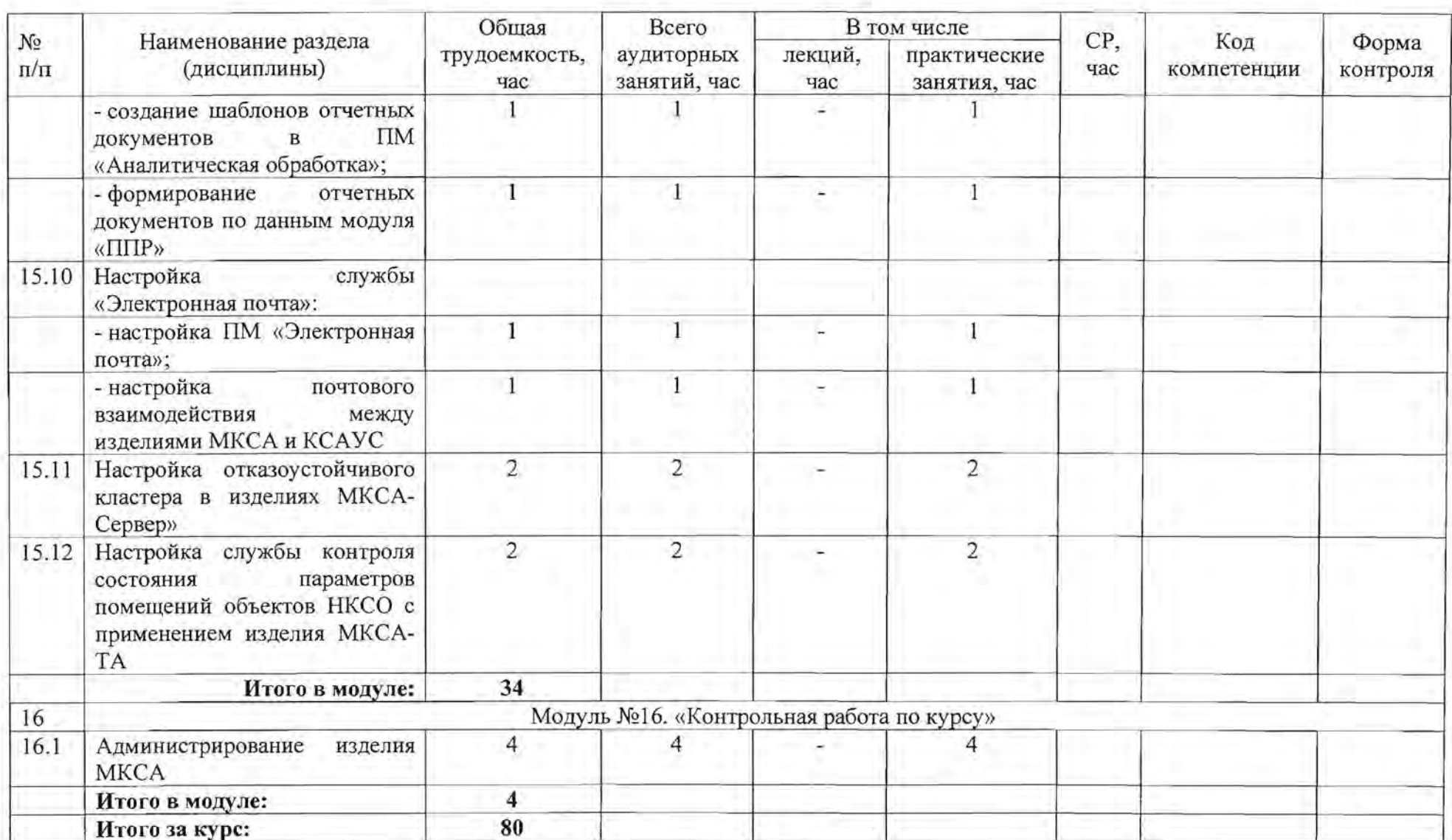

# 2.1.2. Учебная программа

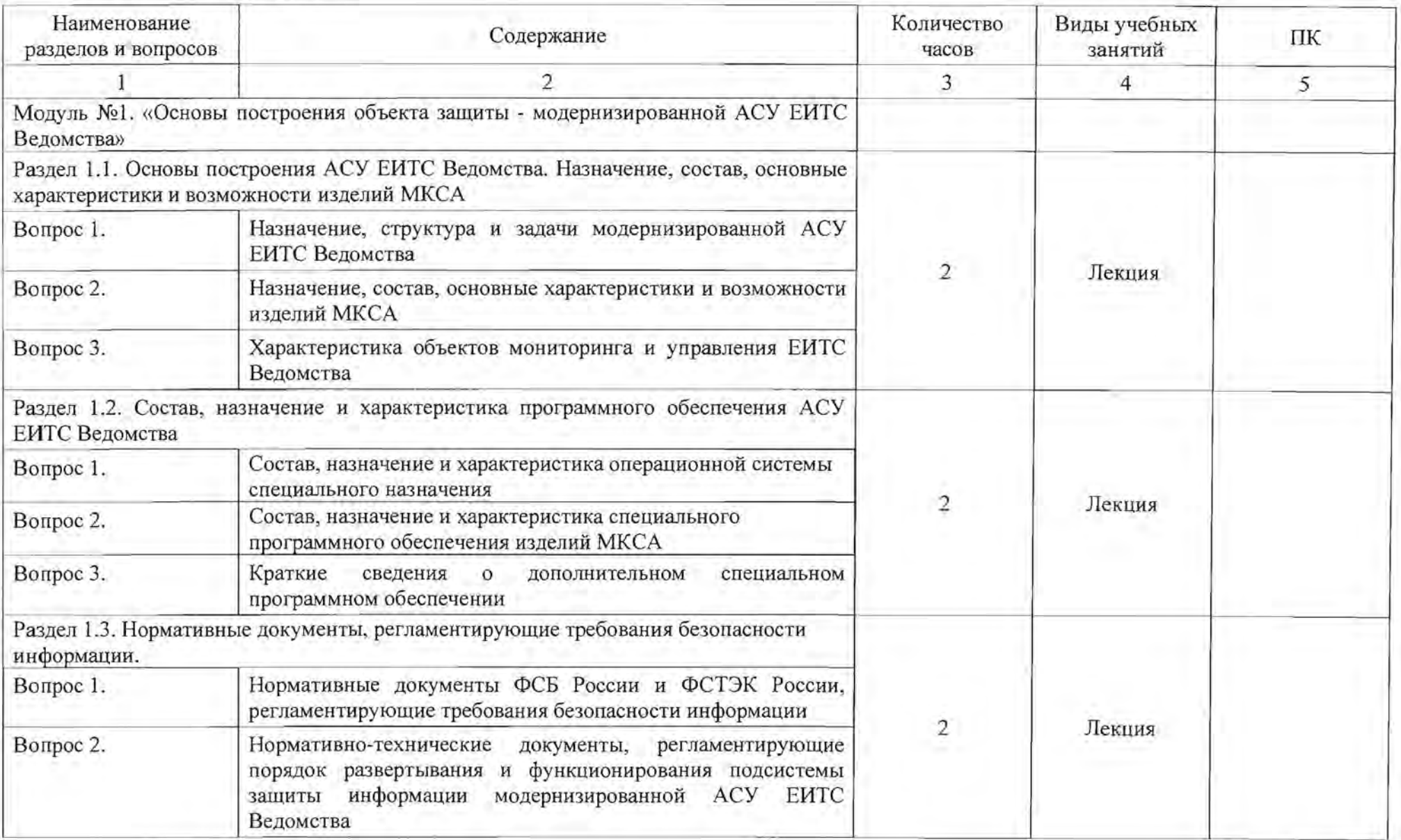

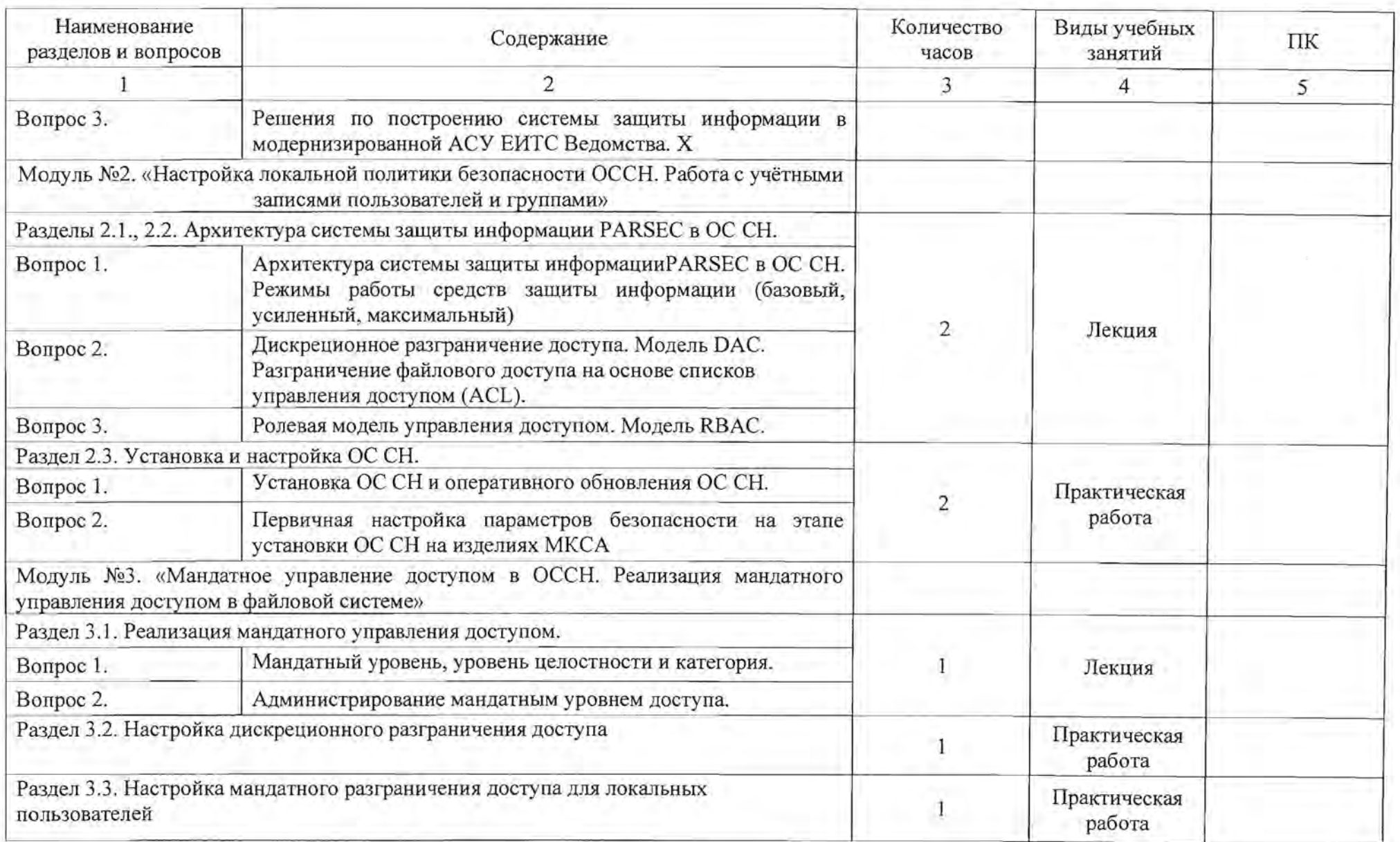

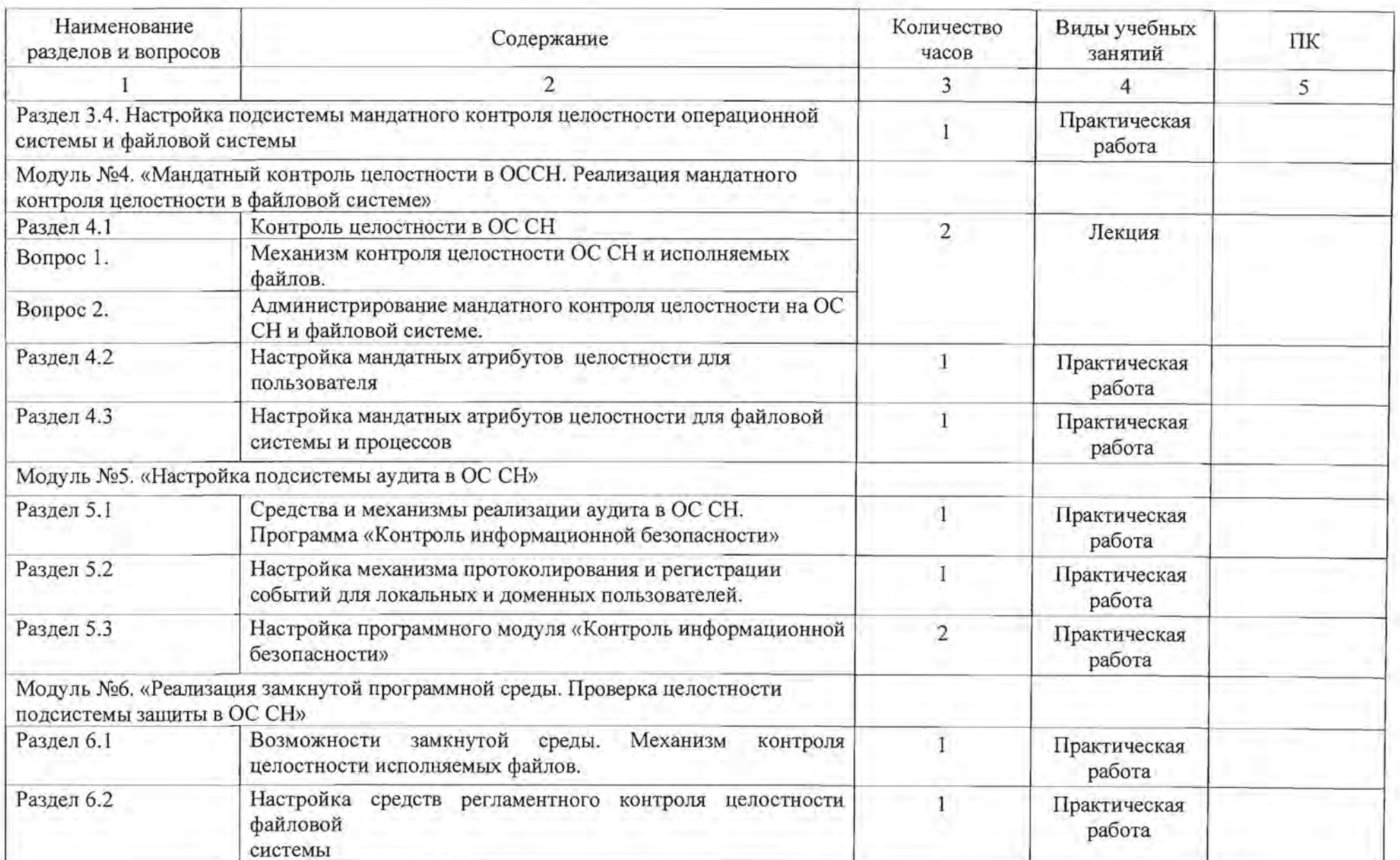

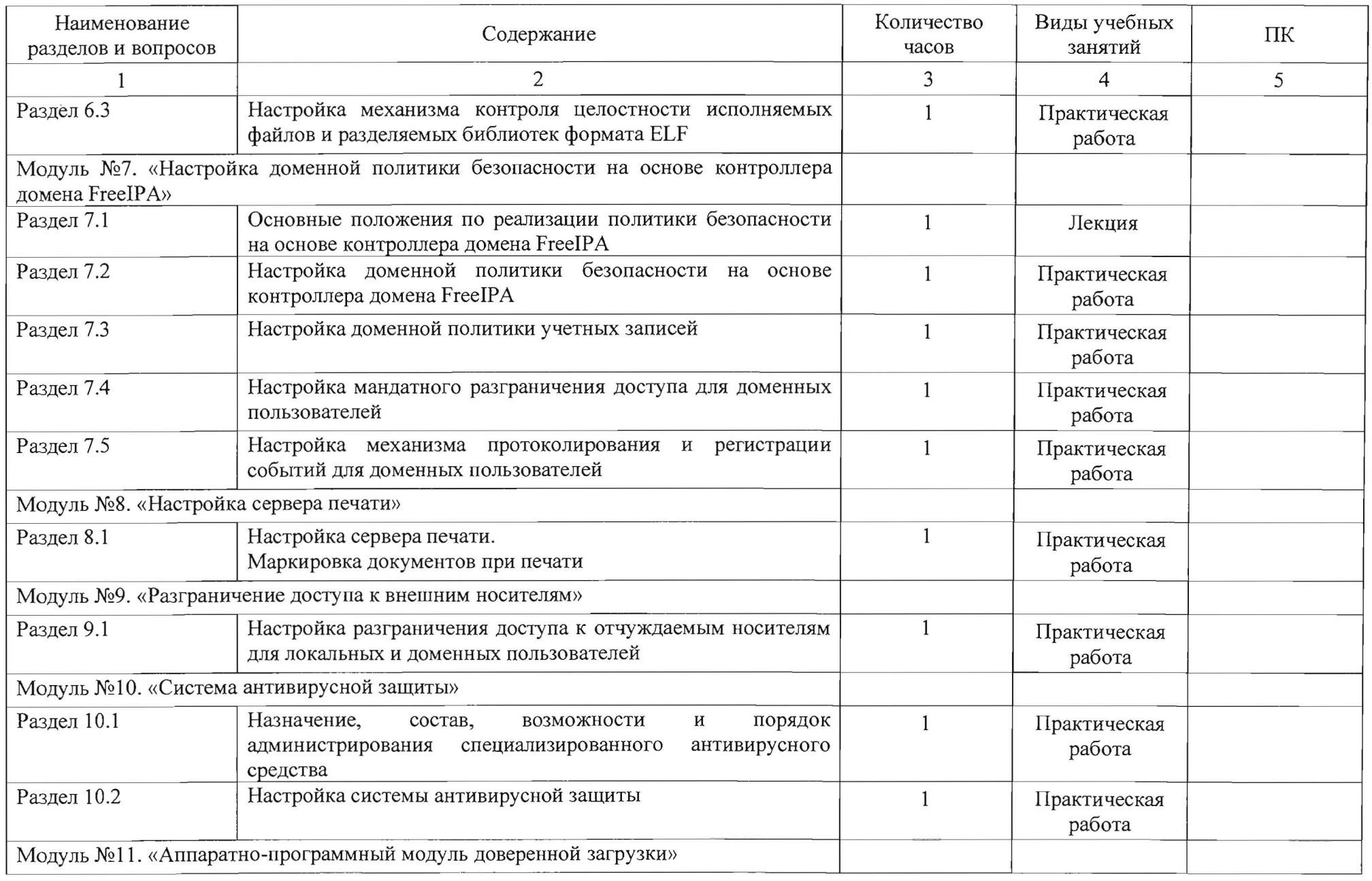

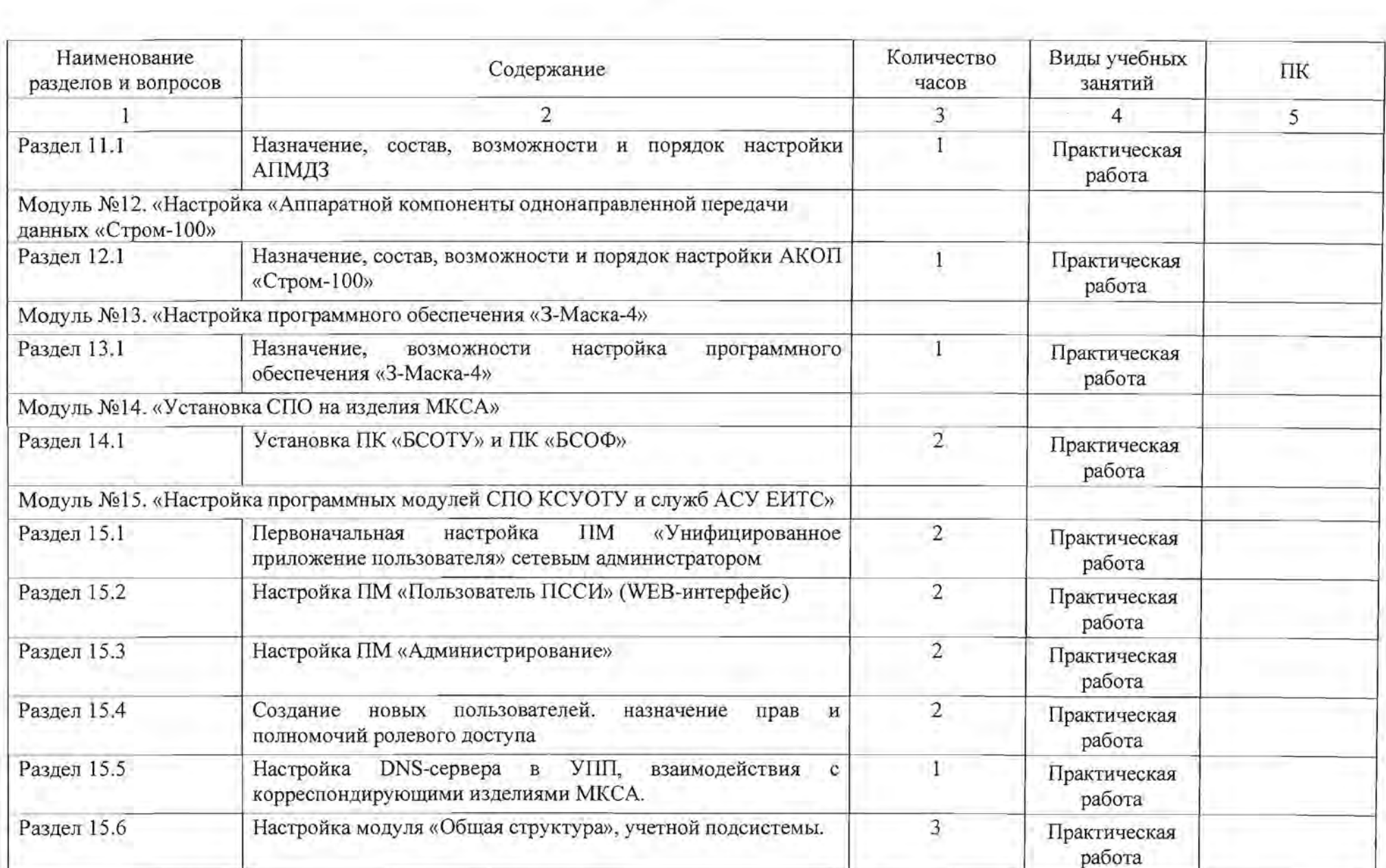

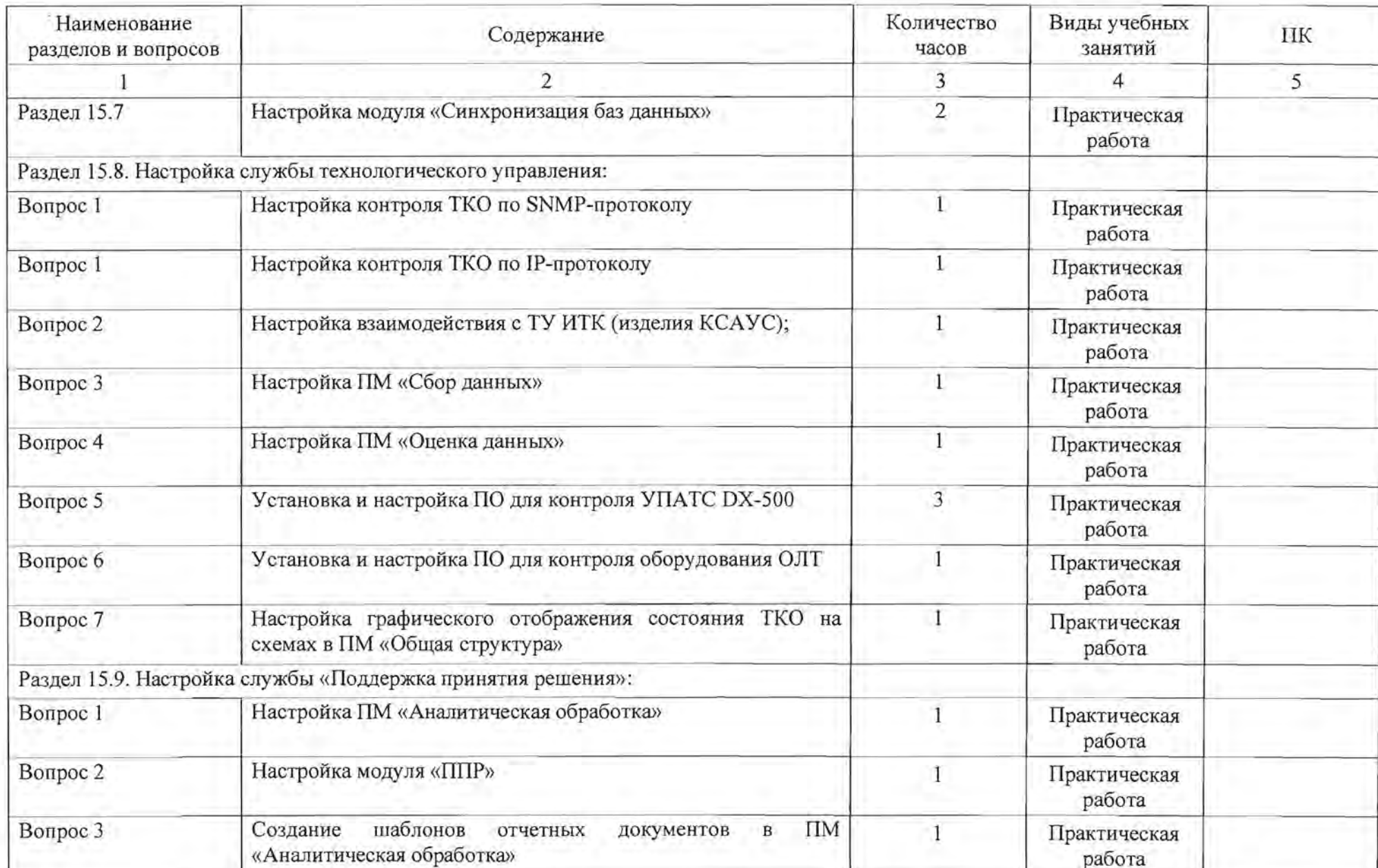

-

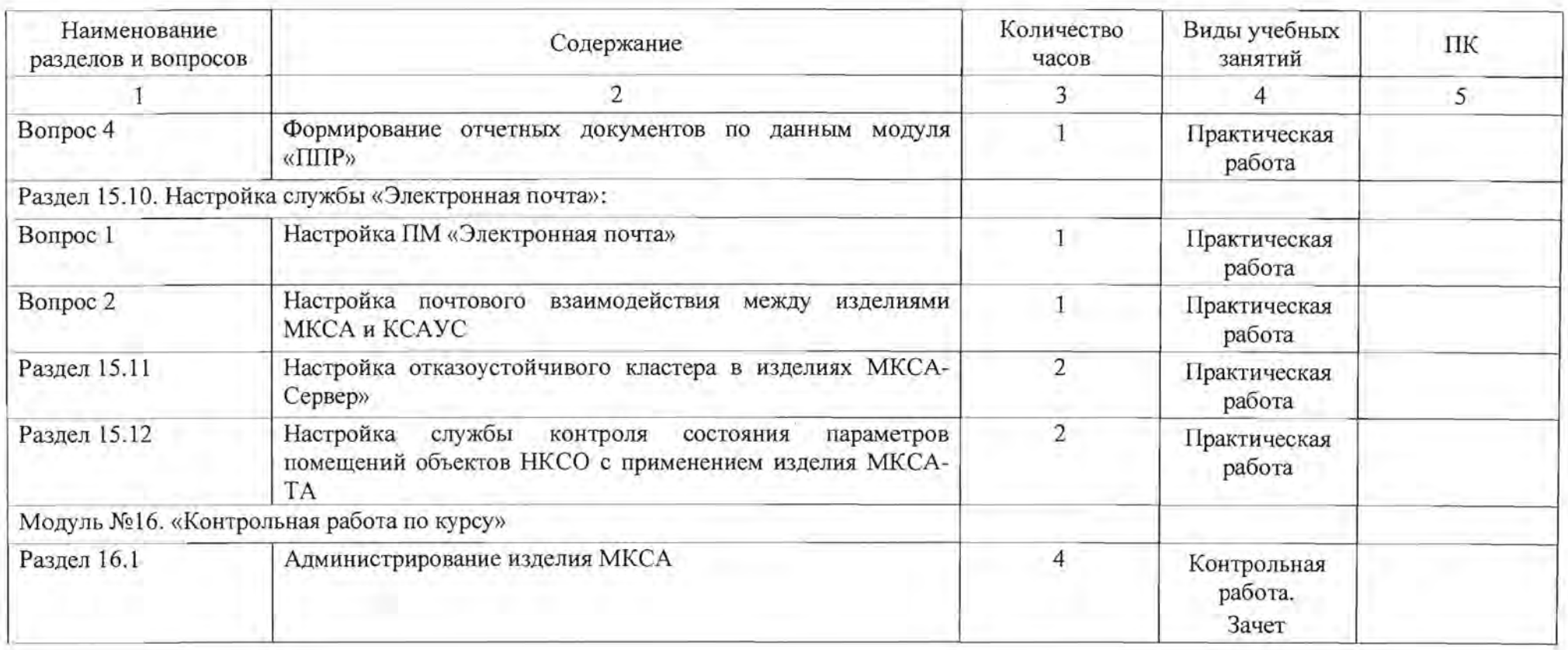

2.1.3. Календарный учебный график

| Наименование<br>разделов и тем | 1 неделя (часы) |                |                |                        |                |            |    | 2 неделя (часы) |                        |                    |                |                         |      |    |
|--------------------------------|-----------------|----------------|----------------|------------------------|----------------|------------|----|-----------------|------------------------|--------------------|----------------|-------------------------|------|----|
|                                | $\Pi$ H         | $\mathbf{BT}$  | $\rm cp$       | $\mathbf{4}\mathbf{1}$ | $\Pi$ T        | c6         | BC | $\rm IIH$       | $\mathbf{B}\mathbf{T}$ | $\rm cp$           | ЧT             | $\Pi$ T                 | $c6$ | BC |
| Модуль 1                       | 6               |                |                |                        |                |            |    |                 |                        |                    |                |                         |      |    |
| Модуль 2                       | $\sqrt{2}$      | $\overline{4}$ |                |                        |                |            |    |                 |                        |                    |                |                         |      |    |
| Модуль 3                       |                 | $\overline{4}$ |                |                        |                |            |    |                 |                        |                    |                |                         |      |    |
| Модуль 4                       |                 |                | $\overline{4}$ |                        |                |            |    |                 |                        |                    |                |                         |      |    |
| Модуль 5                       |                 |                | $\overline{4}$ |                        |                |            |    |                 |                        |                    |                |                         |      |    |
| Модуль 6                       |                 |                |                | $\overline{3}$         |                |            |    |                 |                        |                    |                |                         |      |    |
| Модуль 7                       |                 |                |                | 5                      |                |            |    |                 |                        |                    |                |                         |      |    |
| Модуль 8                       |                 |                |                |                        | $\mathbf{I}$   |            |    |                 |                        |                    |                |                         |      |    |
| Модуль 9                       |                 |                |                |                        |                |            |    |                 |                        |                    |                |                         |      |    |
| Модуль 10                      |                 |                |                |                        | $\overline{2}$ |            |    |                 |                        |                    |                |                         |      |    |
| Модуль 11                      |                 |                |                |                        | $\overline{2}$ |            |    |                 |                        |                    |                |                         |      |    |
| Модуль 12                      |                 |                |                |                        |                |            |    |                 |                        |                    |                |                         |      |    |
| Модуль 13                      |                 |                |                |                        |                |            |    |                 |                        |                    |                |                         |      |    |
| Модуль 14                      |                 |                |                |                        |                | $\sqrt{2}$ |    |                 |                        |                    |                |                         |      |    |
| Модуль 15                      |                 |                |                |                        |                | $\sqrt{6}$ |    | $8\,$           | $\,$ 8 $\,$            | $\overline{\bf 8}$ | $\overline{4}$ |                         |      |    |
| Модуль 16                      |                 |                |                |                        |                |            |    |                 |                        |                    |                | $\overline{4}$          |      |    |
| Итого                          | 8               | 8              | $8\phantom{.}$ | $\,$ 8 $\,$            | $\,$ 8 $\,$    | $\bf 8$    |    | $\bf 8$         | $\bf 8$<br>٠           | $\,8\,$            | $\ddot{4}$     | $\overline{4}$<br>Зачет |      |    |
| <b>BCETO</b>                   | 80              |                |                |                        |                |            |    |                 |                        |                    |                |                         |      |    |

2.2 Содержание программы по специальности «Пользователь / пользователь системы защиты информации **АСУ ЕИТС Ведомства»** 

2.2.1. Учебный план

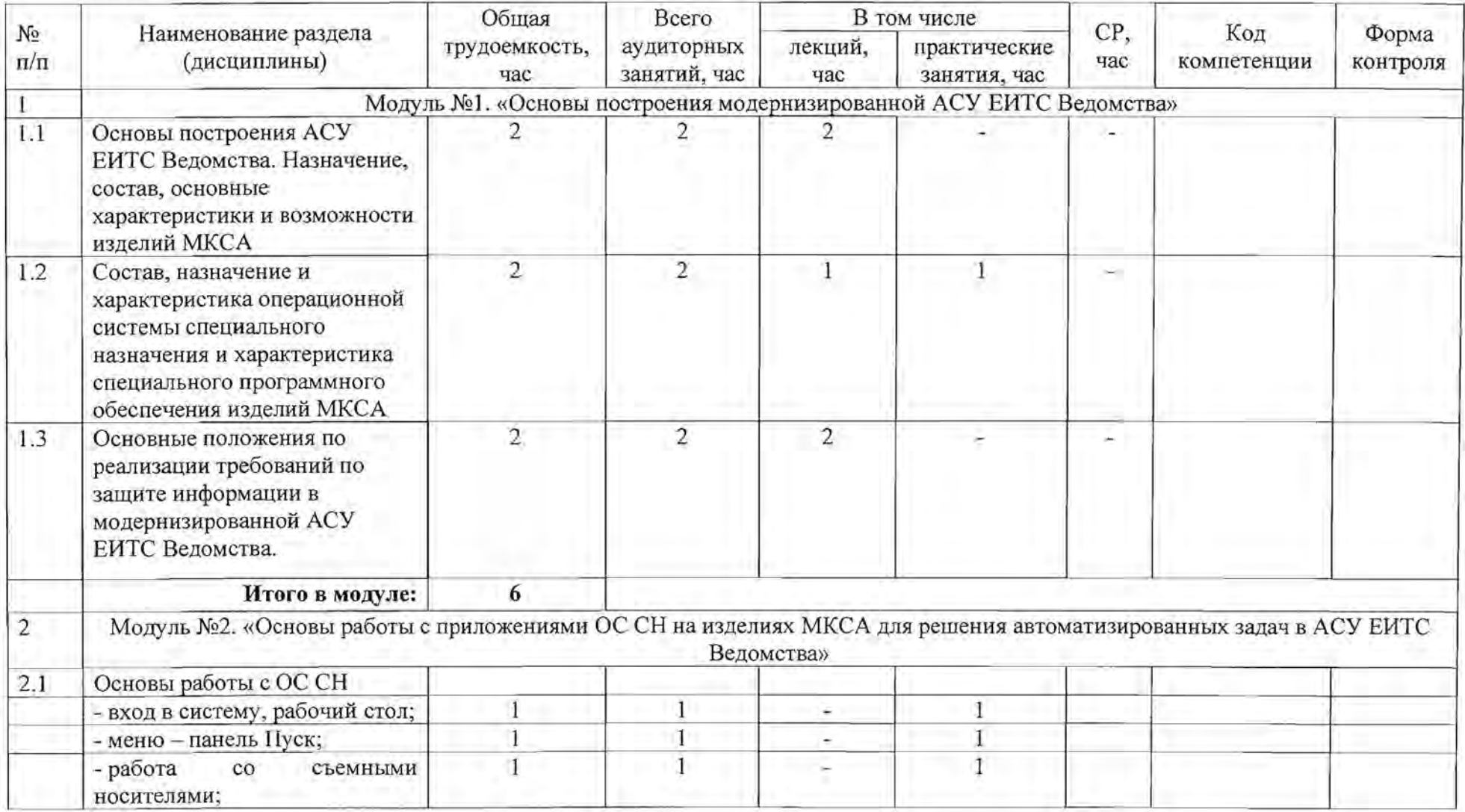

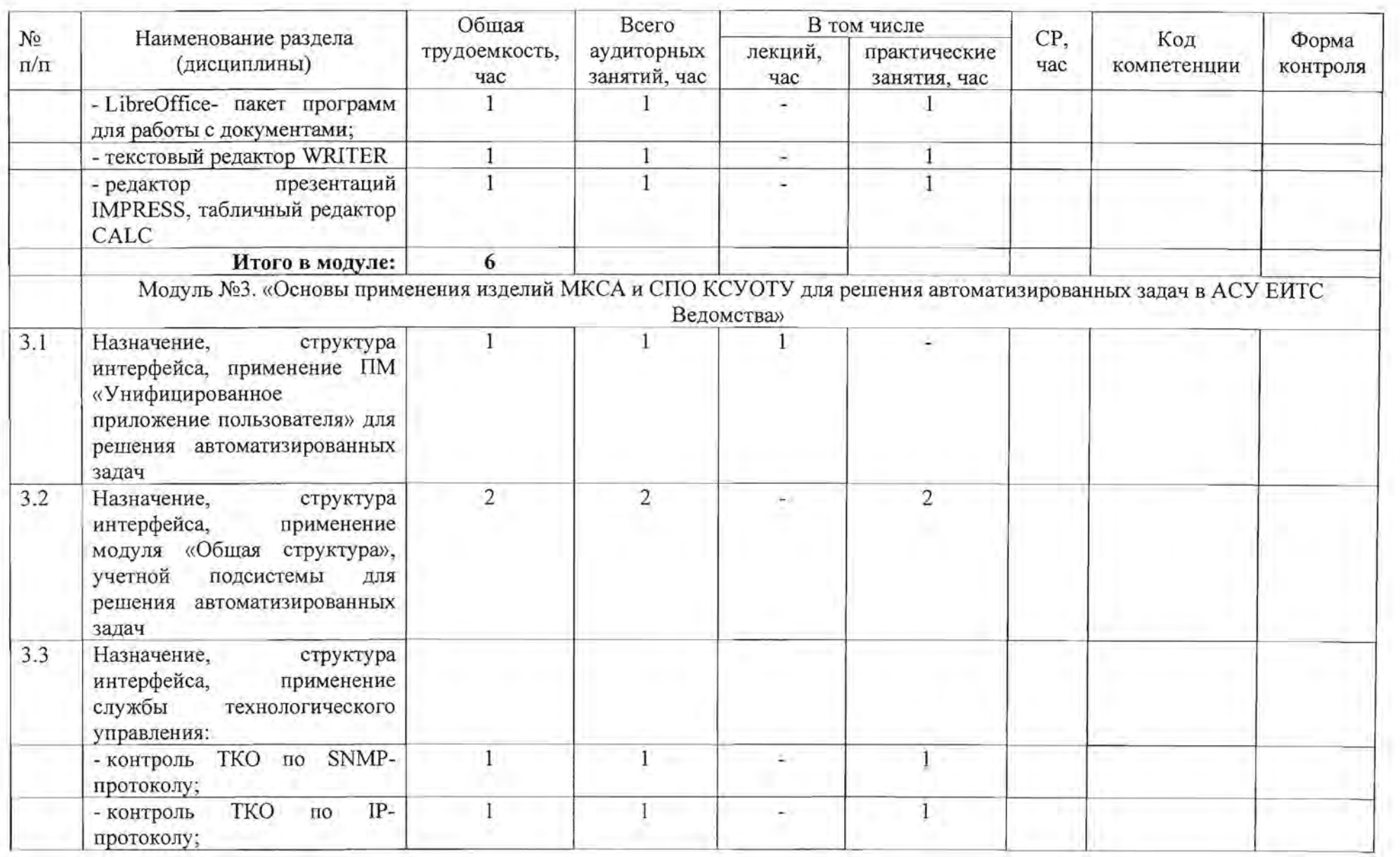

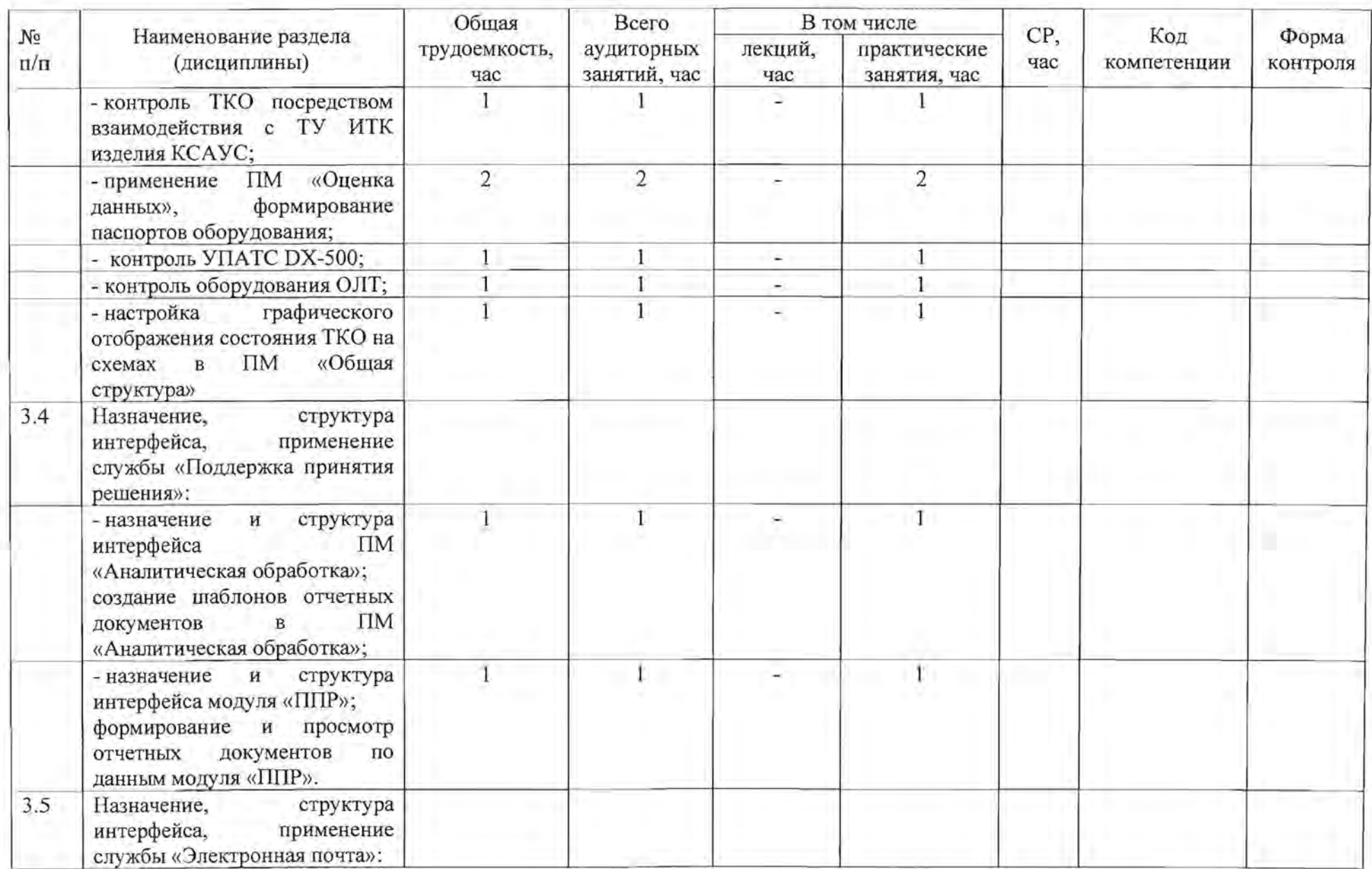

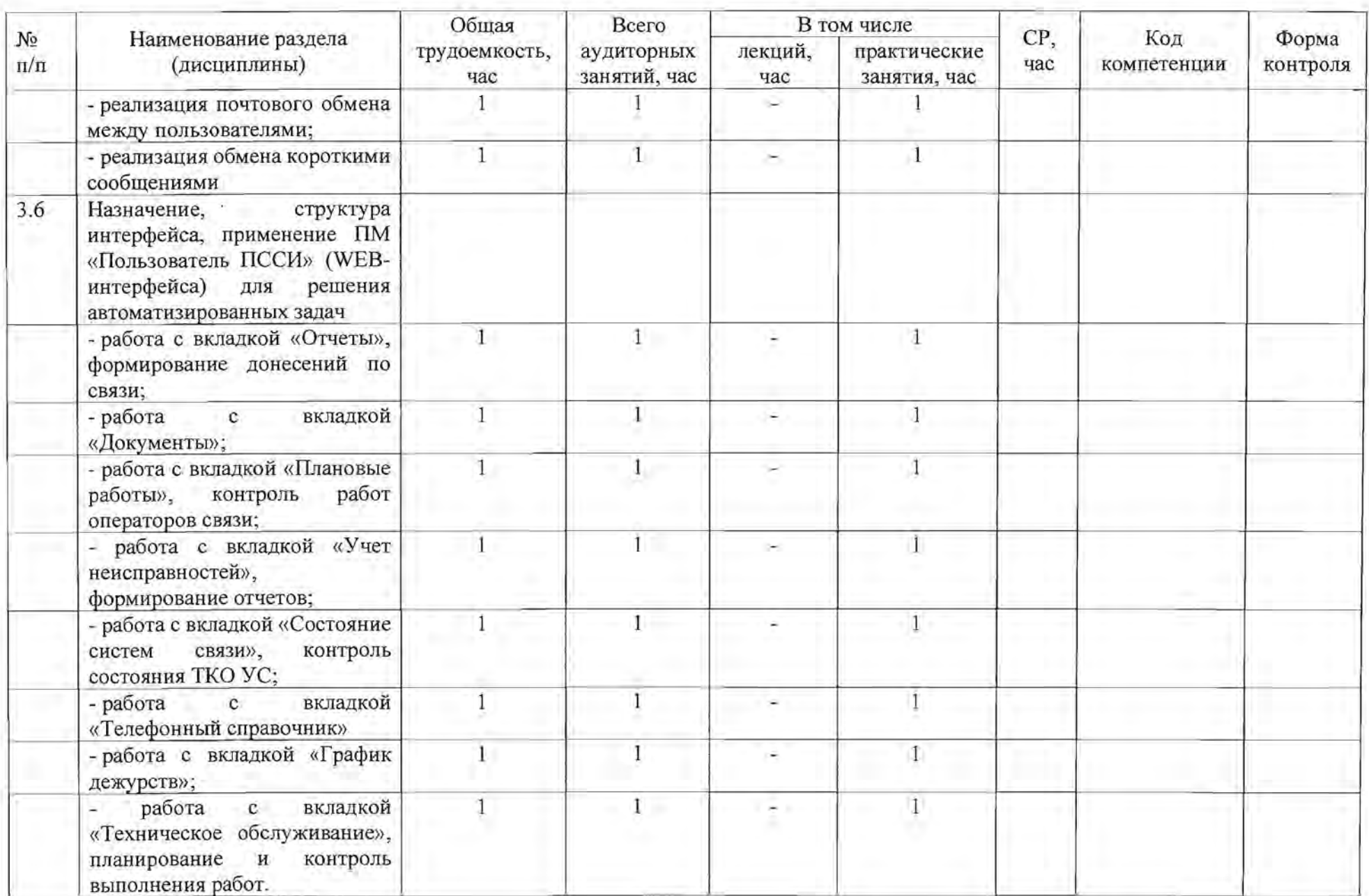

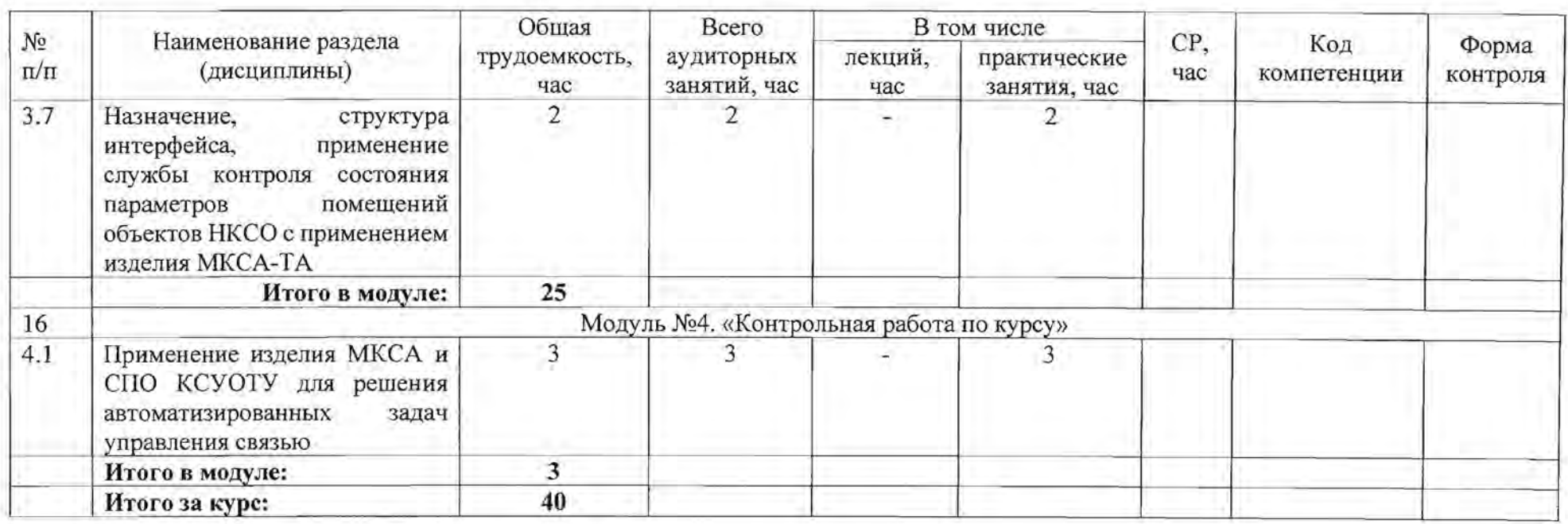

# 2.2.2. Учебная программа

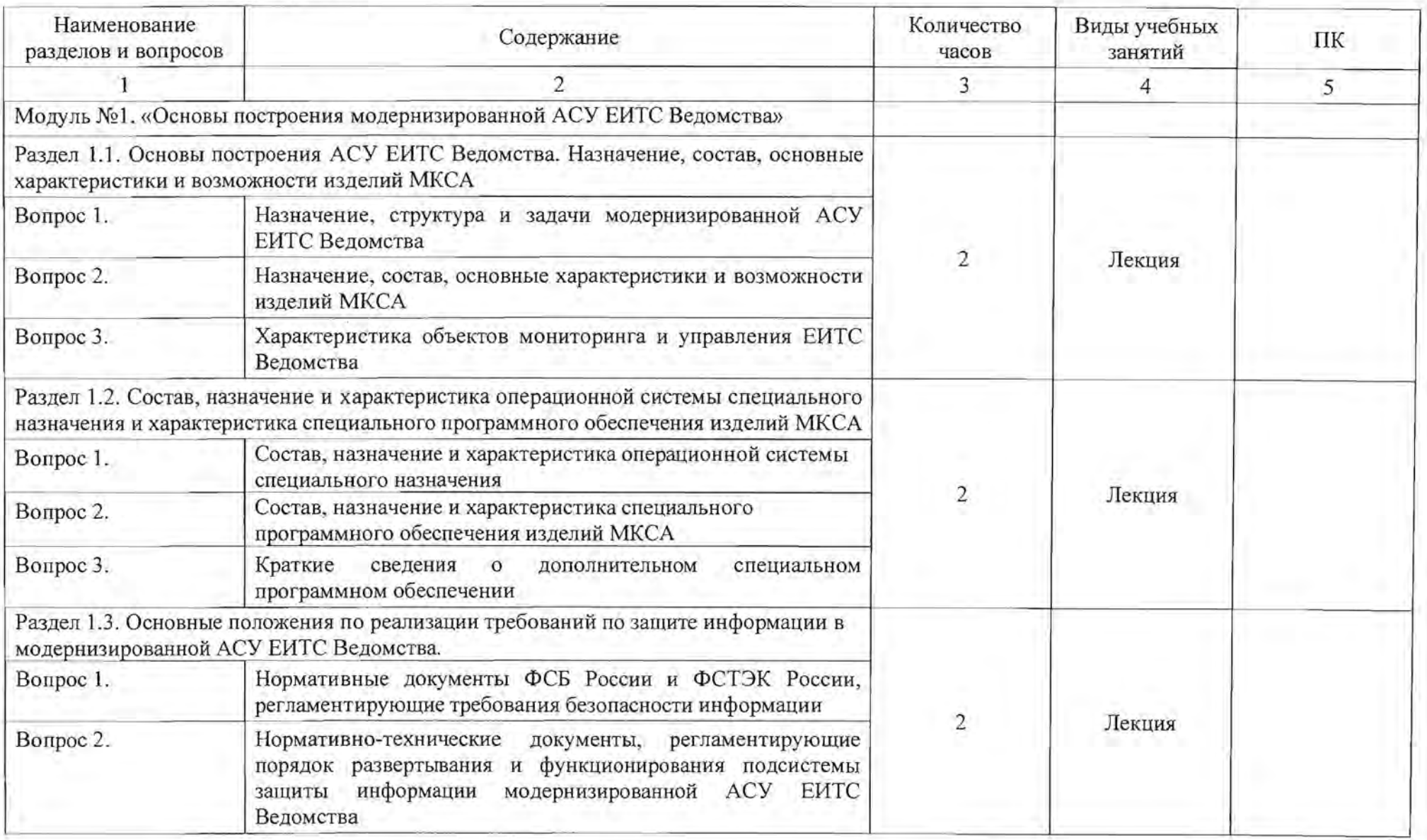

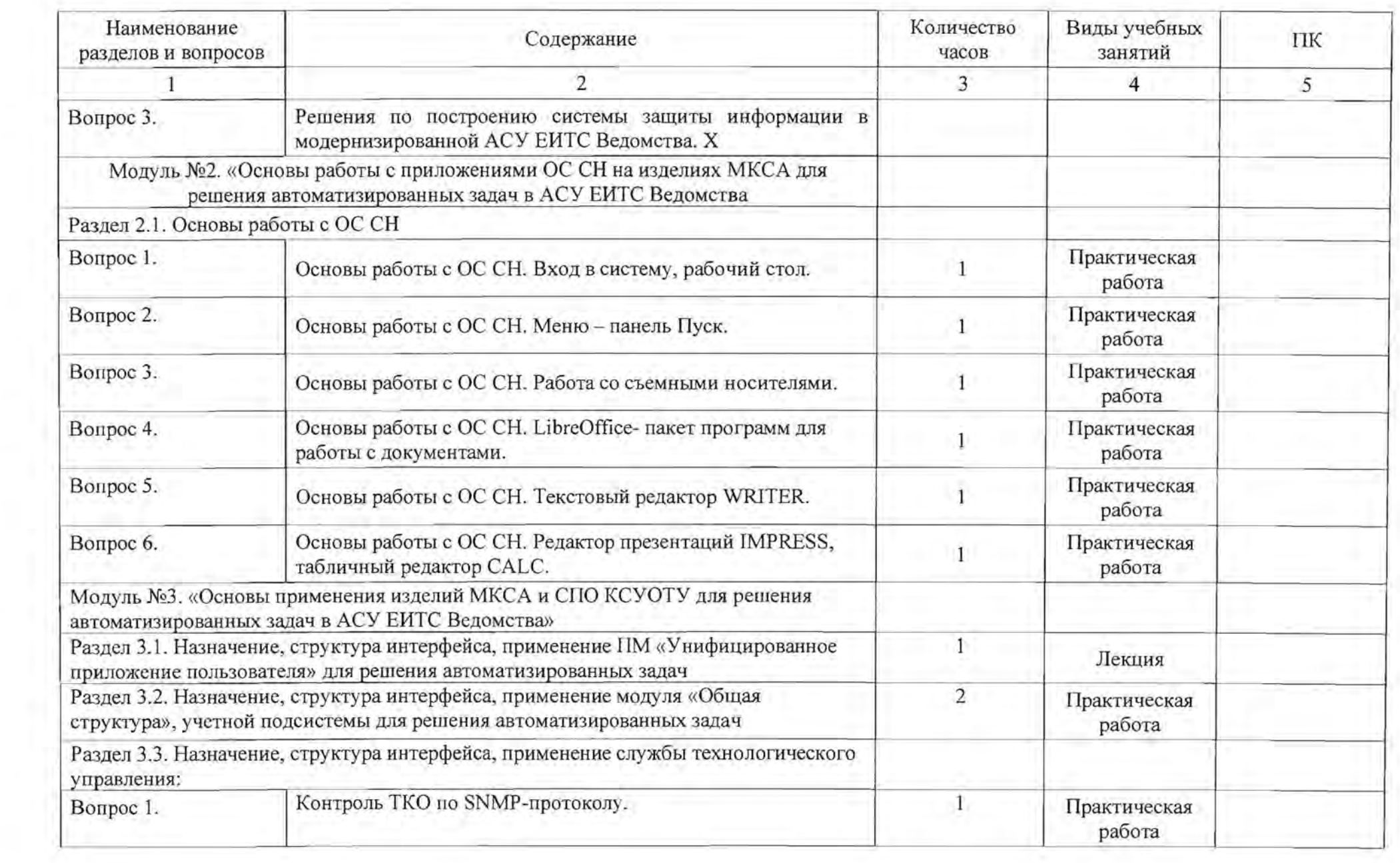

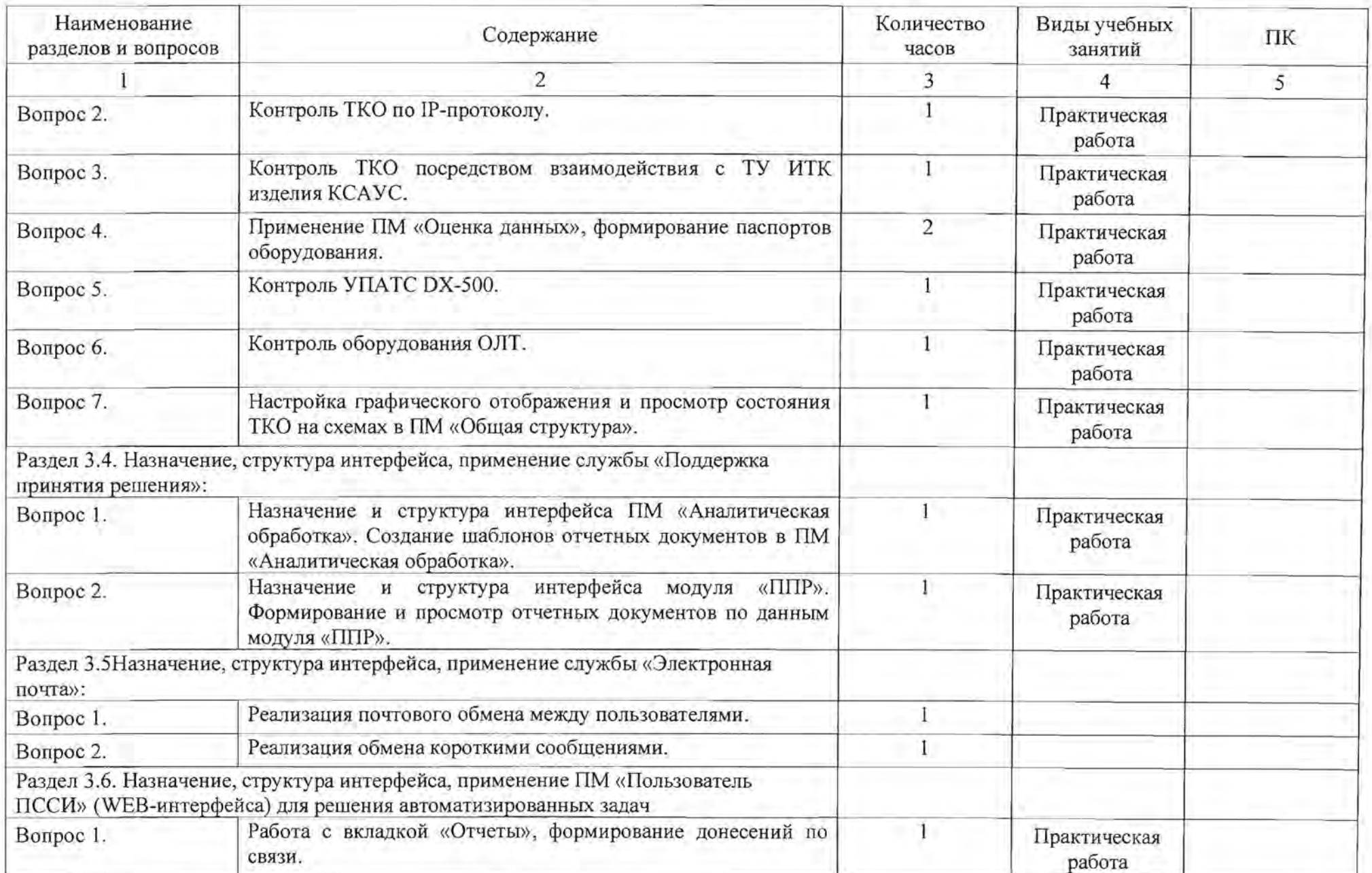

-

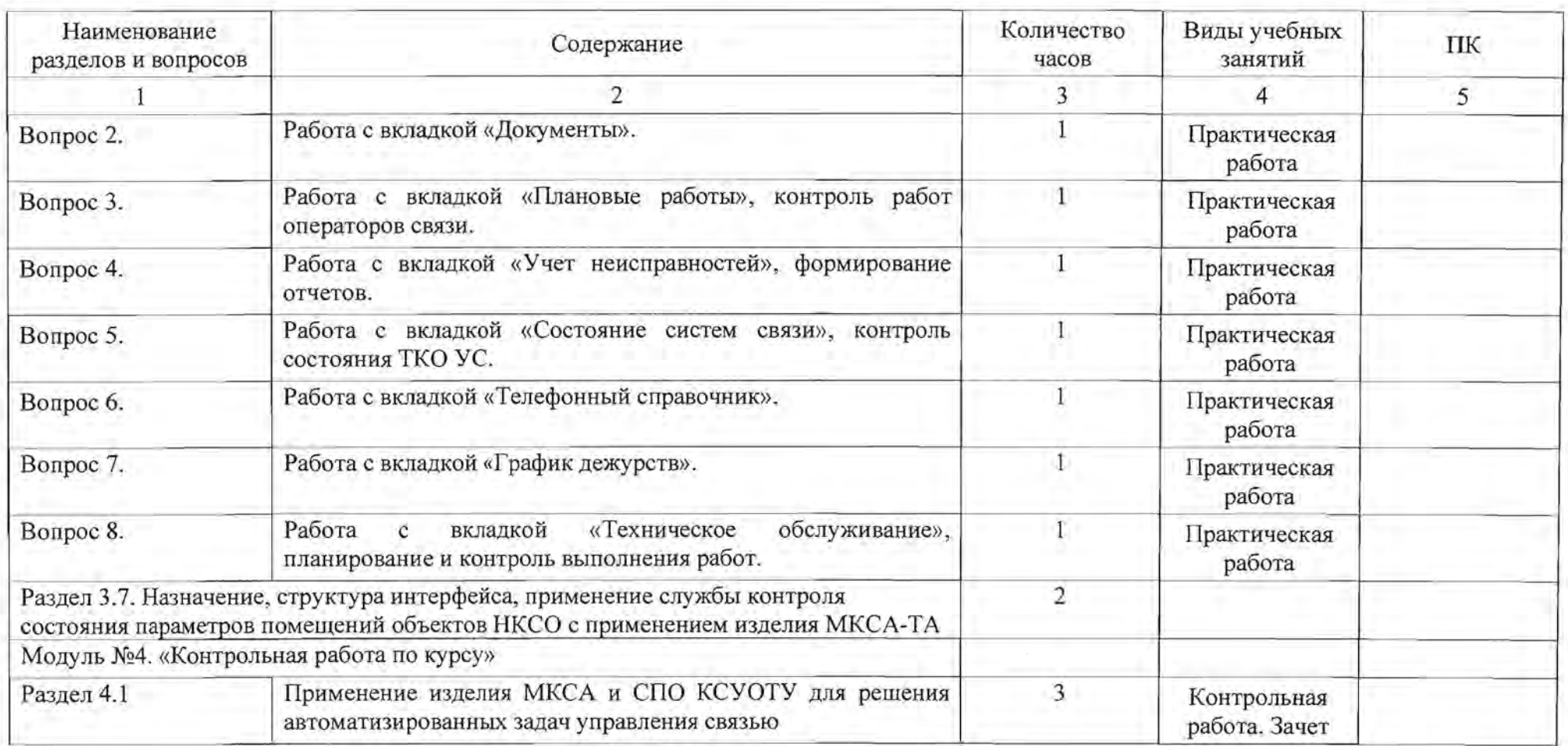

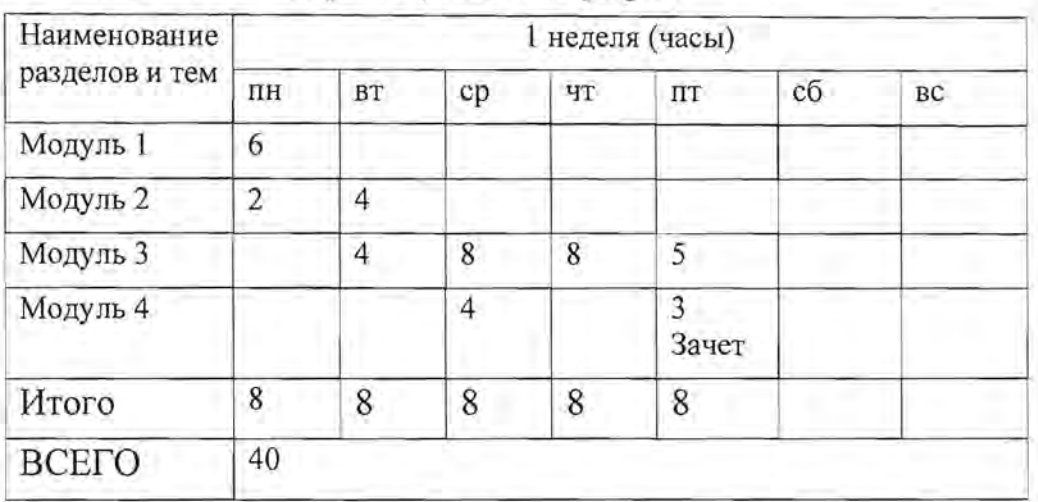

#### 2.2.3. Календарный учебный график

2.3. Методические рекомендации по организации изучения программы

Занятия со слушателями организуются и проводятся в аудиториях АО «НИИ «Рубин», оборудованных автоматизированными рабочими местами на основе ПЭВМ, телекоммуникационного оборудования.

По согласованию с ФГКУ «Войсковая часть 43753» занятия со слушателями могут проводиться на объектах автоматизации, оборудованных изделиями МКСА и развернутыми в подразделениях эксплуатации.

Требования к слушателям, поступающим на обучение:

- наличие навыков работы на ПЭВМ;
- основы знаний ОС «Astra Linux Special Edition»;
- базовые знания по телекоммуникационным технологиям.

Слушатели, прибывшие для обучения, подвергаются входному контролю с целью оценки степени подготовленности и коррекции методики преподавания.

Согласно данной программе со слушателями предусмотрено проведение занятий следующих видов: лекций, групповых и практических занятий.

Лекции проводятся в целях ознакомления слушателей основам знаний по изучаемым темам.

Остальные учебные занятия проводятся В форме контактной работы обучающихся с преподавателем обучающихся. в форме самостоятельной работы

Контактная работа обучающихся с преподавателем включает проведение всех видов вышеперечисленных занятий, групповых и индивидуальных консультаций, а также итоговой аттестации обучающихся.

Лекции проводятся методом устного изложения учебного материала, сопровождающегося демонстрацией различных наглядных материалов с использованием технических средств. Для проведения лекции у преподавателя должен быть следующий обязательный комплект учебно-методических материалов: план проведения занятия и методическая разработка с текстом лекции.

Групповые и практические занятия проводятся в специально

оборудованной аудитории с использованием необходимого оборудования с установленными ОС СН и СПО КСУОТУ.

Групповые занятия проводятся в целях:

- углубленного изучения теоретических положений;

- изучения администрирования и использования ОС СН и СПО КСУОТУ.

Для проведения группового занятия у преподавателя должен быть следующий обязательный комплект учебно-методических материалов: план про ведения занятия и методическая разработка для его проведения. На занятиях используется компьютерная презентация, а также оборудование с установленными ОС СН и СПО КСУОТУ.

Практические занятия проводятся в целях:

- формирования у обучающихся умений и навыков в решении практических задач;

- углубления, систематизации и закрепления теоретических знаний, полученных в ходе всех видов занятий;

- совершенствования практических навыков в работе с ОС СН и СПО КСУОТУ, овладения методами ее эксплуатации.

Для проведения практического занятия у преподавателя должен быть следующий обязательный комплект учебно-методических материалов: план проведения занятия, методическая разработка для его проведения с материалами, необходимыми для текущего контроля (при его проведении), задание обучающимся на практическое занятие .

При проведении практического занятия учебная группа делится на подгруппы (количество определяется преподавателем в зависимости от числа слушателей и рабочих мест). При необходимости в помощь преподавателям привлекается наиболее квалифицированный инженерно-технический персонал.

Слушатели под руководством преподавателя на рабочих местах выполняют практические задания по управлению и конфигурированию ОС СН и СПО КСУОТУ. Наиболее сложные для понимания вопросы настроек необходимо разобрать коллективно, с использованием компьютерной презентации.

Самостоятельная работа обучающихся проводится с целью закрепления и углубления их знаний, умений и навыков, поиска и приобретения ими новых знаний, в том числе с использованием автоматизированных обучающих курсов (систем), а также выполнения учебных заданий и подготовки к предстоящим занятиям или аттестациям.

На всех видах занятий рекомендуется ознакомить слушателей с рекомендованной литературой, а также обратить их внимание на материальнотехническую базу обеспеченности занятий . В ходе изучения материала учебных вопросов преподавателю рекомендуется задавать слушателям активизирующие и контрольные вопросы.

Текущий контроль успеваемости предназначен для проверки хода и качества усвоения учебного материала, формирования конкретной компетенции. Он может осуществляться при проведении всех видов занятий и практик в

форме, предусмотренной соответствующими методическими материалами.

Результаты текущего контроля успеваемости отражаются в журнале учебных занятий.

Контроль достижения целей занятий рекомендуется проводить в форме устного опроса.

Итоговая аттестация проводится в форме зачета с оценкой.

#### **3.** Условия реализации программы

3.1 Учебно-методическое и информационное обеспечение программы обучения.

#### Инструктивно-методические материалы:

1) Комплект методических материалов по изучению модернизированной системы автоматизированного управления связью. АО «НИИ «Рубин», 2024.

2) Комплект методических материалов по изучению изделий МКСА. АО «НИИ «Рубин», 2024.

3) Комплект методических материалов Astra Linux SE - Венедиктов А. 2020г.

4) Комплект методических материалов по изучению СПО КСУОТУ. АО «НИИ «Рубин», 2024.

5) Руководство оператора. «Программный комплекс «Базовые средства учета и оперативно-технического управления» ЕЯАК.00229-03 34 01.

6) Руководство системного программистам «Программный комплекс «Базовые средства учета и оперативно-технического управления» ЕЯАК.00229- 03 3201.

#### Лекционные материалы по курсам:

Комплект методических материалов СПО КСУОТУ. Комплект методических материалов Astra Linux SE - Венедиктов А. 2020г.

#### Материалы для практической работы слушателей:

Комплект методических материалов СПО КСУОТУ. Комплект методических материалов Astra Linux SE - Венедиктов А. 2020г.

#### Материалы для самостоятельной работы слушателей:

Комплект методических материалов для изучения изделий МКСА. Комплект методических материалов СПО КСУОТУ. http://rusbitech.ru

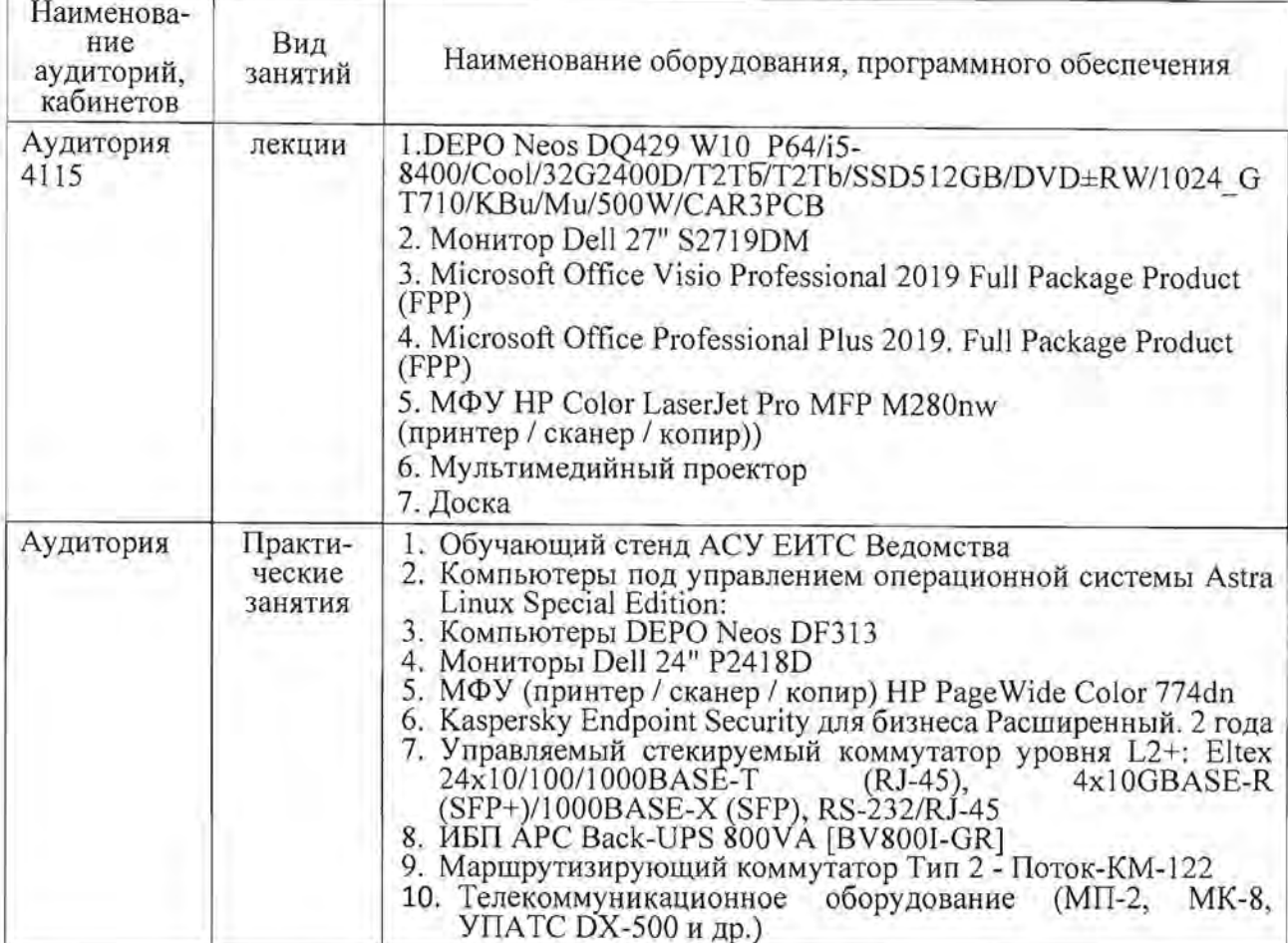

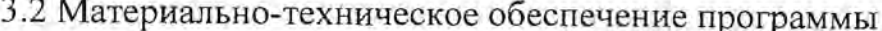

# 3.3 Кадровые условия реализации программы

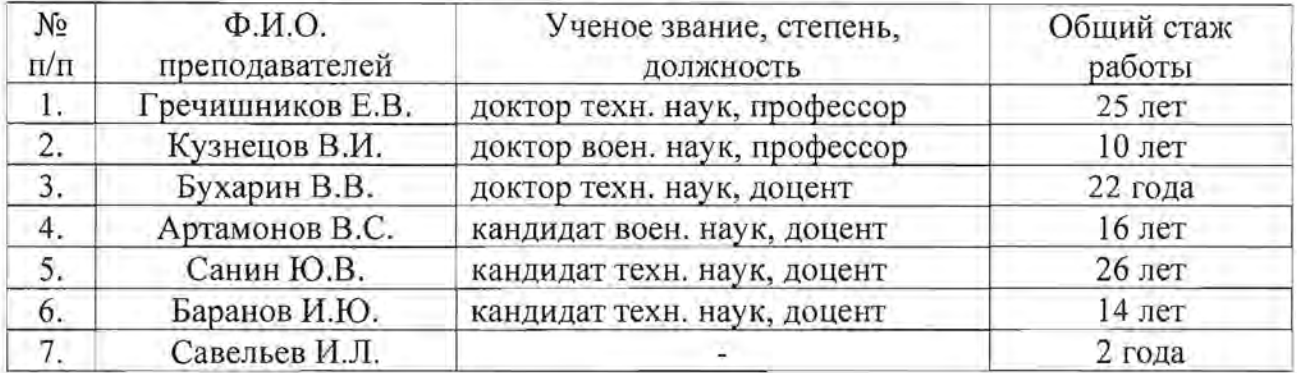

# 4. Система оценки результатов освоения программы и материалы для их определения

4.1 Форма и порядок оценки уровня освоения программы

Промежуточная аттестация обучающихся осуществляется посредством выполнения комплексного тестового задания по окончании изучения раздела. Система оценки двухбалльная («удовлетворительно» / «неудовлетворительно»). Зачет ставится при количестве верных ответов - не менее 80%.

Итоговая аттестация проводится в форме выполнения контрольного практического комплексного задания, при котором обучающийся должен показать владение профессиональными компетенциями при решении поставленной практической задачи. Система оценки двухбалльная ( «удовлетворительно»/ «неудовлетворительно»).

Итоговая аттестация проводится в форме зачета. Зачет служит формой проверки сформированности компетенций в результате освоения программы повышения квалификации.

Количество билетов для проведения зачета должно быть на 15-20 % больше числа обучающихся сдающей учебной группы. В билет включаются не менее двух вопросов из перечня основных вопросов и заданий для подготовки к зачету. Предварительное ознакомление с билетами для сдачи зачета, а также практическими заданиями (задачами), включенными в билеты, запрещается.

Знания, умения и навыки обучающихся оцениваются следующим образом: «зачтено», «не зачтено».

Зачет ставится при количестве верных ответов - не менее 80%.

Результат заносится в экзаменационную ведомость.

Основные критерии оценки:

«удовлетворительно» - итоговое практическое задание выполнено в полном объеме, при этом могут иметь место отдельные замечания, общее количество которых составляет не более 3-х замечаний;

«неудовлетворительно» - итоговое практическое задание выполнено или не выполнено в полном объеме, при этом имеют место отдельные замечания, общее количество которых составляет более 3-х замечаний.

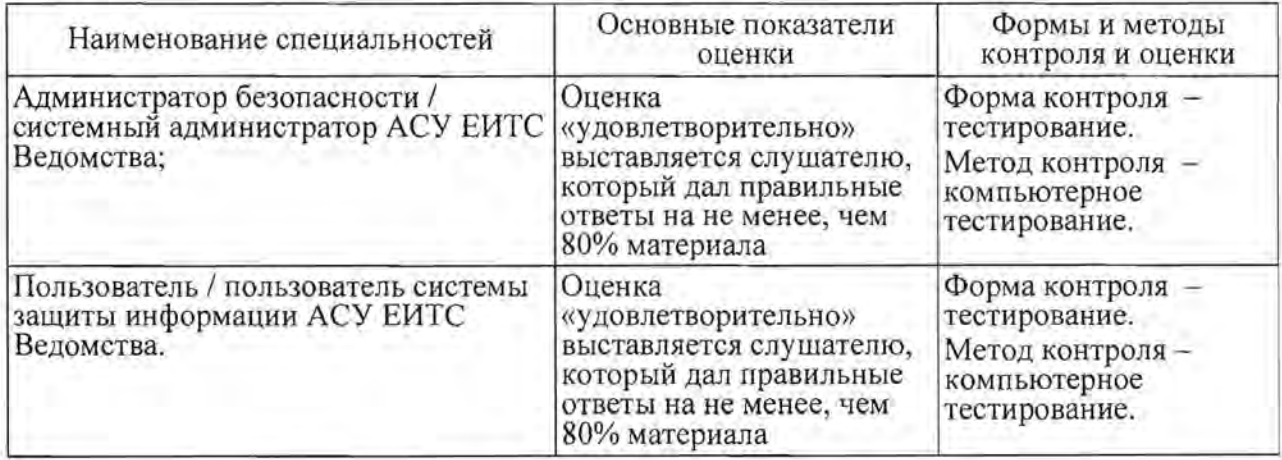

4.2 Материалы для проведения аттестации

#### Оценочные материалы для итоговой аттестации:

Перечень вопросов для подготовки к зачету по специальности «Администратор безопасности / системный администратор АСУ БИТС Ведомства» :

1. Назначение, структура, основные характеристики и возможности АСУ БИТС.

- 2. Назначение, состав, основные характеристики и возможности изделий МКСА.
- 3. Состав, назначение и характеристика операционной системы специального назначения.
- 4. Состав, назначение и характеристика специального программного обеспечения изделий МКСА.
- 5. Основные положения нормативных документов регламентирующих требования безопасности информации.
- 6. Состав и характеристики средств защиты информации в модернизированной АСУ ЕИТС Ведомства.
- 7. Архитектура системы защиты информации PARSEC в ОС СН.
- 8. Дискреционное разграничение доступа. Модель DAC.
- 9. Разграничение файлового доступа на основе списков управления доступом (ACL).
- 10.Ролевая модель управления доступом. Модель RВAC.
- 11.МандатныЙ уровень, уровень целостности и категория.
- 12.Администрирование мандатным уровнем доступа.
- 13.Механизм контроля целостности ОС СН и исполняемых файлов.
- 14.Администрирование мандатного контроля целостности на ОС СН и файловой системе.
- 15. Определение и возможности замкнутой среды. Механизм контроля целостности исполняемых файлов..
- 16.Доменная авторизация в СУОС, используемые средства.
- 17.0сновные положения по реализации политики безопасности на основе контроллера домена FreeIP А.
- 18.Назначение, состав, возможности и порядок администрирования специализированного антивирусного средства.
- 19.Назначение, состав, возможности и порядок настройки АПМД3.
- 20.Назначение, состав, возможности и порядок настройки АКОП «Стром-100».
- 21.Назначение, возможности и настройка программного обеспечения «3- Маска-4».
- 22.Назначение, состав, возможности и порядок настройки программных модулей СПО КСУОТУ.
- 23.Назначение, состав, возможности и порядок настройки изделия МКСА-ТА дЛЯ контроля объектов НКСО.

Варианты заданий для проверки практических умений по специальности «Администратор безопасности / системный администратор АСУ ЕИТС Ведомства» :

1. Установка ОС СН.

- 2. Установка обновления к ОС СН.
- З. Первичная настройка параметров безопасности на этапе установки ОС СН на изделиях МКСА.
- 4. Настройка дискреционного разграничения доступа
- 5. Настройка мандатного разграничения доступа для локальных пользователей
- 6. Настройка подсистемы мандатного контроля целостности операционной системы и файловой системы.
- 7. Настройка мандатных атрибутов целостности для пользователя
- 8. Настройка мандатных атрибутов целостности для файловой системы и процессов.
- 9. Настройка механизма протоколирования и регистрации событий для локальных и доменных пользователей.
- 10.НастроЙка программного модуля «Контроль информационной безопасности» .
- 11.НастроЙка средств регламентного контроля целостности файловой системы.
- 12.НастроЙка механизма контроля целостности исполняемых файлов и разделяемых библиотек формата ELF.
- lЗ.НастроЙка доменной политики безопасности на основе контроллера домена FreeIPA.
- 14.НастроЙка доменной политики учетных записей.
- 15.НастроЙка мандатного разграничения доступа для доменных пользователей.
- 16.НастроЙка механизма протоколирования и регистрации событий для доменных пользователей.
- 17.НастроЙка сервера печати. Маркировка документов при печати.
- 18.НастроЙка разграничения доступа к отчуждаемым носителям для локальных и доменных пользователей.
- 19.НастроЙка системы антивирусной защиты.
- 20.НастроЙка АПМДЗ.
- 21.НастроЙка АКОП «Стром-l 00».
- 22. Установка ПК «БСОТУ» и ПК «БСОФ».
- 2З.Первоначальная настройка ПМ «Унифицированное приложение пользователя» сетевым администратором
- 24.НастроЙка ПМ «Пользователь ПССИ» (WЕВ-интерфейс)
- 25.НастроЙка ПМ «Администрирование»
- 26.Создание новых пользователей. назначение прав и полномочий ролевого доступа
- 27.НастроЙка DNS-сервера в УГШ, взаимодействия с корреспондирующими изделиями МКСА.
- 29.НастроЙка модуля «Синхронизация баз данных».
- 30.НастроЙка контроля ТКО по SNМР-протоколу
- 31.НастроЙка контроля ТКО по IР-протоколу
- 32.НастроЙка взаимодействия с ТУ ИТК (изделия КСАУС);
- 33.НастроЙка ПМ «Сбор данных»
- 34.НастроЙка ПМ «Оценка данных»
- 35.Установка и настройка ПО дЛЯ контроля УПАТС DX-500
- 36.Установка и настройка ПО дЛЯ контроля оборудования ОЛТ
- 37.НастроЙка графического отображения состояния ТКО на схемах в ПМ «Общая структура».
- 38.НастроЙка ПМ «Аналитическая обработка»
- 39.НастроЙка модуля «ППР»
- 40.Создание шаблонов отчетных документов в ПМ «Аналитическая обработка»
- 41.Формирование отчетных документов по данным модуля «ППР».
- 42.НастроЙка ПМ «Электронная почта»
- 43.НастроЙка почтового взаимодействия между изделиями МКСА и КСАУС
- 44.НастроЙка отказоустойчивого кластера в изделиях МКСА-Сервер»
- 45.НастроЙка службы контроля состояния параметров помещений объектов НКСО с применением изделия МКСА-ТА.

Перечень вопросов для подготовки к зачету по специальности ««Пользователь / пользователь системы защиты информации АСУ ЕИТС Ведомства» :

- 1. Основы построения АСУ БИТС Ведомства.
- 2. Назначение, состав, основные характеристики и возможности изделий МКСА
- 3. Состав, назначение и характеристика операционной системы специального назначения.
- 4. Назначение, состав и характеристика специального программного обеспечения изделий МКСА
- 5. Основные положения по реализации требований по защите информации в модернизированной АСУ БИТС Ведомства.
- 6. Нормативно-технические документы, регламентирующие порядок развертывания и функционирования подсистемы защиты информации модернизированной АСУ БИТС Ведомства.
- 7. Основы работы с ОС СН.
- 8. Назначение, структура интерфейса, применение ПМ «Унифицированное приложение пользователя» для решения

автоматизированных задач

- 9. Назначение, структура интерфейса, применение модуля «Общая структура», учетной подсистемы для решения автоматизированных задач
- 10.Назначение, структура интерфейса, применение службы технологического управления.
- 11.Назначение и структура интерфейса ПМ «Аналитическая обработка».
- 12.Назначение и структура интерфейса модуля «IШP».
- 13.Назначение, структура интерфейса, применение ПМ «Пользователь ПССИ» (WEВ-интерфейса) для решения автоматизированных задач.

Варианты заданий для проверки практических умений по специальности «Пользователь / пользователь системы защиты информации АСУ БИТС Ведомства»:

- 1. Основы работы с ОС СН. Вход в систему, рабочий стол.
- 2. Основы работы с ОС СН. Меню панель Пуск.
- 3. Основы работы с ОС СН. Работа со съемными носителями.
- 4. Основы работы с ОС СН. LibreOffice- пакет программ для работы с документами.
- 5. Основы работы с ОС СН. Текстовый редактор WRITER.
- 6. Основы работы с ОС СН. Редактор презентаций IMPRESS, табличный редактор CALC.
- 7. Контроль ТКО по SNМР-протоколу.
- 8. Контроль ТКО по IР-протоколу.
- 9. Контроль ТКО посредством взаимодействия с ТУ ИТК изделия КСАУС.
- 10.Применение ПМ «Оценка данных», формирование паспортов оборудования.
- 11.Контроль УПАТС DX-500.
- 12.Контроль оборудования ОЛТ.
- 13.НастроЙка графического отображения и просмотр состояния ТКО на схемах в ПМ «Общая структура».
- 14.Создание шаблонов отчетных документов в ПМ «Аналитическая обработка» .
- 15.Формирование и просмотр отчетных документов по данным модуля «IШP».
- 16.Реализация почтового обмена между пользователями.
- 17.Реализация обмена короткими сообщениями.
- 18.Работа в WЕВ-интерфейсе с вкладкой «Отчеты», формирование донесений по связи.
- 19.Работа в WEВ-интерфейсе с вкладкой «Документы».
- 20.Работа в WЕВ-интерфейсе с вкладкой «Плановые работы», контроль работ операторов связи.
- 21.Работа в WЕВ-интерфейсе с вкладкой «Учет неисправностей», формирование отчетов.
- 22.Работа в WЕВ-интерфейсе с вкладкой «Состояние систем связи», контроль состояния ТКО УС.
- 23.Работа в WЕВ-интерфейсе с вкладкой «Телефонный справочнию>.
- 24.Работа в WEВ-интерфейсе с вкладкой «График дежурств».
- 25.Работа в WЕВ-интерфейсе с вкладкой «Техническое обслуживание», планирование и контроль выполнения работ.

Перечень УМТБ, разрешенной для использования слушателями на зачете:

- 1. Обучающий стенд АСУ ЕИТС.
- 2. Раздаточный материал.
- 3. Видеопроектор, экран.

# **5.** Перечень сведений, составляющих государственную тайну, используемых в образовательном процессе

В учебной программе использование сведений, составляющих государственную тайну, не предусматривается.

В ходе занятий по отдельным темам и учебным вопросам могут излагаться легендированные сведения, не относящиеся к конкретным объектам автоматизации или принятым решениям.

Ведущий научный сотрудник НИО кандидат военных наук, доцент  $14 \text{ arg} \leq 2024 \text{ r.}$ 

В.С. Артамонов

## СОГЛАСОВАНО

Директор по научно-техническому развитию Е.В. Гречишников

 $14$  *шарпи* 2024 г.